ФЕДЕРАЛЬНОЕ АГЕНТСТВО ЖЕЛЕЗНОДОРОЖНОГО ТРАНСПОРТА

# Федеральное государственное бюджетное образовательное учреждение высшего образования «Иркутский государственный университет путей сообщения» **Красноярский институт железнодорожного транспорта** – филиал Федерального государственного бюджетного образовательного учреждения высшего образования «Иркутский государственный университет путей сообщения»

(КрИЖТ ИрГУПС)

УТВЕРЖДЕНА приказом ректора от «08» мая 2020 г. № 268-1

# **Б1.О.28 Инженерная геодезия и геоинформатика** рабочая программа дисциплины

Специальность – 23.05.06 Строительство железных дорог, мостов и транспортных тоннелей Специализация – Строительство магистральных железных дорог Квалификация выпускника – инженер путей сообщения Форма и срок обучения – 5 лет очная форма; 6 лет заочная Кафедра-разработчик программы – Общепрофессиональные дисциплины

Общая трудоемкость в з.е. – 5 Часов по учебному плану (УП) – 180 В том числе в форме практической подготовки (ПП) – 25/6 (очная/заочная)

Формы промежуточной аттестации в семестрах/на курсах очная форма обучения: экзамен 2 семестр заочная форма обучения: зачет 1 курс, экзамен 1 курс

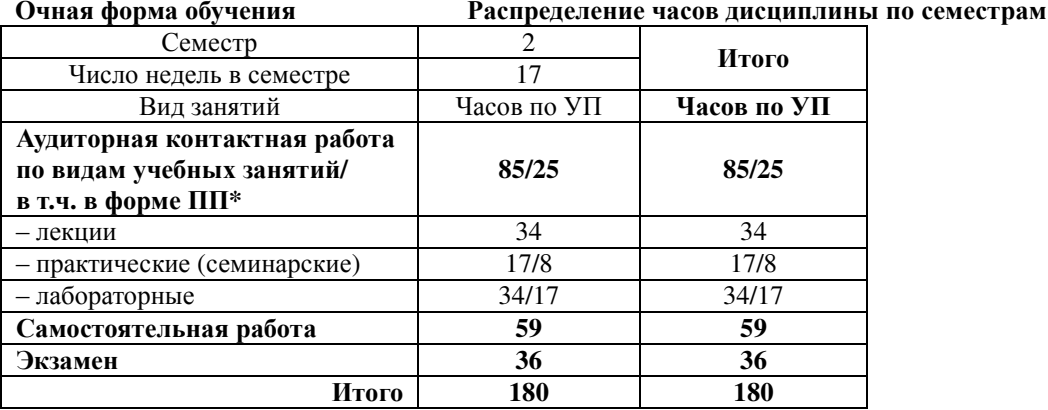

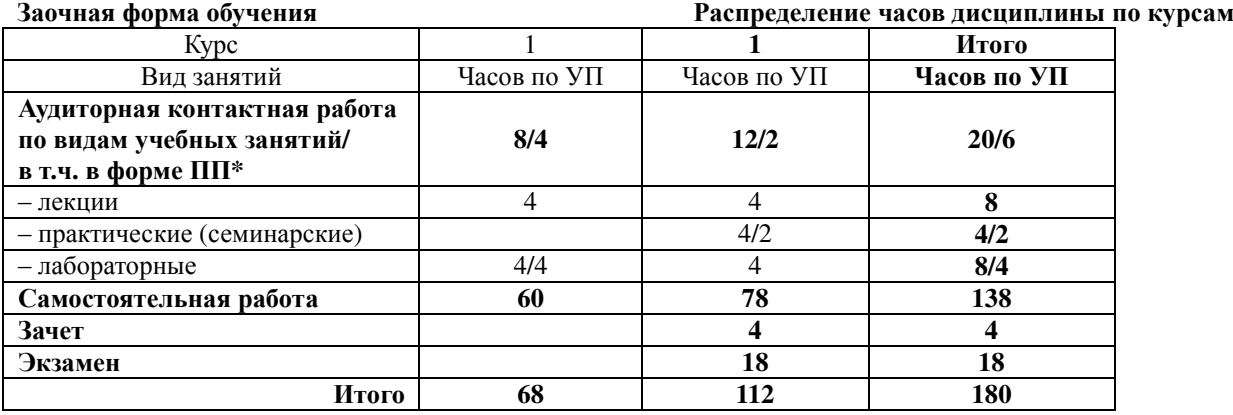

\* В форме ПП – в форме практической подготовки.

# КРАСНОЯРСК

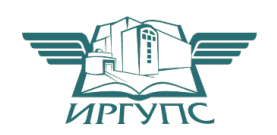

Электронный документ выгружен из ЕИС ФГБОУ ВО ИрГУПС и соответствует оригиналу Подписант ФГБОУ ВО ИрГУПС Трофимов Ю.А. 00920FD815CE68F8C4CA795540563D259C с 07.02.2024 05:46 по 02.05.2025 05:46 GMT+03:00 Подпись соответствует файлу документа

Рабочая программа дисциплины разработана в соответствии с федеральным государственным образовательным стандартом высшего образования– специалитет по специальности 23.05.06 Строительство железных дорог, мостов и транспортных тоннелей, утверждённым приказом Минобрнауки России от 27.03.2018 г. № 218.

Программу составил(и): старший преподаватель Д.А. Науменко

Рабочая программа рассмотрена и одобрена для использования в учебном процессе на заседании кафедры «Общепрофессиональные дисциплины», протокол от «17» марта 2020 г. № 7.

Зав. кафедрой, канд. физ.-мат. наук, доцент Ж.М. Мороз

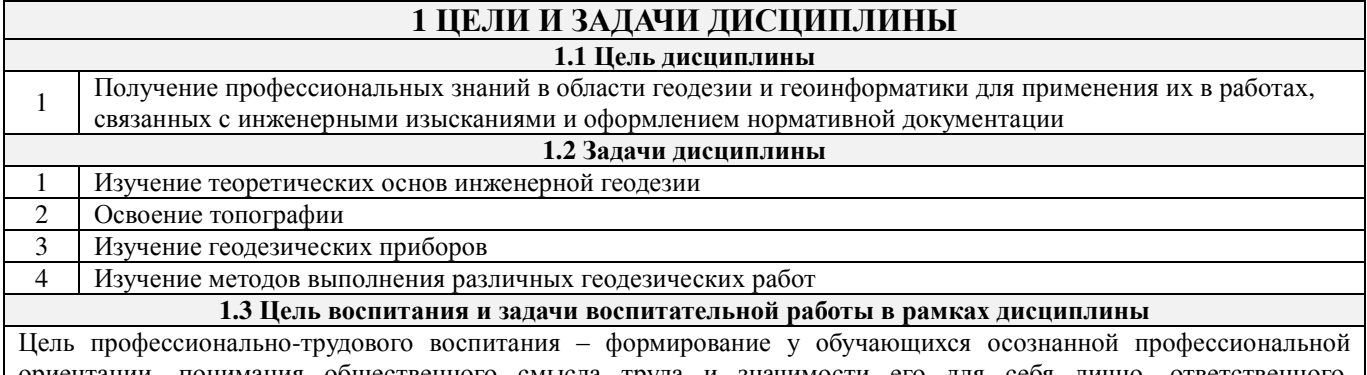

ориентации, понимания общественного смысла труда и значимости его для себя лично, ответственного, сознательного и творческого отношения к будущей деятельности, профессиональной этики, способности предвидеть изменения, которые могут возникнуть в профессиональной деятельности, и умению работать в изменённых, вновь созданных условиях труда.

Цель достигается по мере решения в единстве следующих задач:

– формирование сознательного отношения к выбранной профессии;

– воспитание чести, гордости, любви к профессии, сознательного отношения к профессиональному долгу, понимаемому как личная ответственность и обязанность;

– формирование психологии профессионала;

– формирование профессиональной культуры, этики профессионального общения;

– формирование социальной компетентности и другие задачи, связанные с имиджем профессии и авторитетом транспортной отрасли

# **2 МЕСТО ДИСЦИПЛИНЫ В СТРУКТУРЕ ОПОП**

**2.1 Требования к предварительной подготовке обучающегося**  $\overline{1}$  F1.F.1.10 Margaret

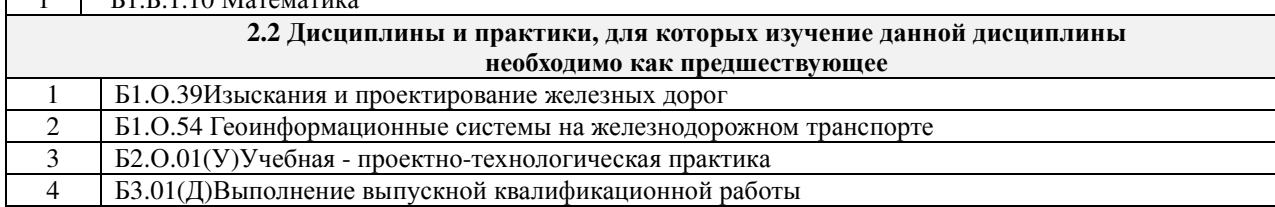

# **3 ПЛАНИРУЕМЫЕ РЕЗУЛЬТАТЫ ОБУЧЕНИЯ ПО ДИСЦИПЛИНЕ, СООТНЕСЕННЫЕ С ТРЕБОВАНИЯМИ К РЕЗУЛЬТАТАМ ОСВОЕНИЯ ОБРАЗОВАТЕЛЬНОЙ ПРОГРАММЫ**

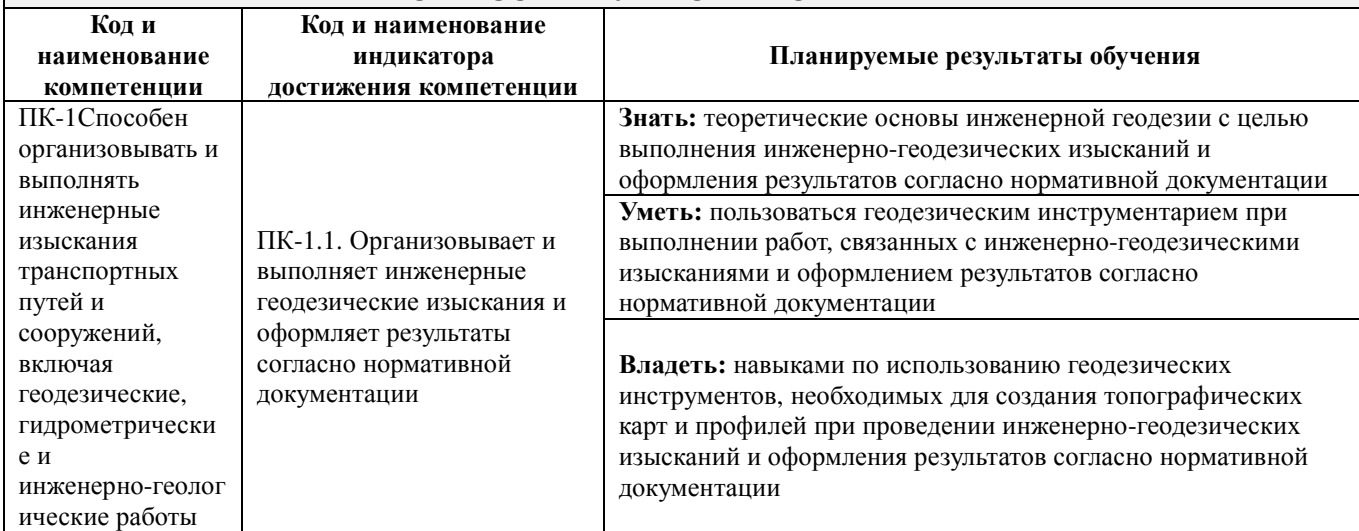

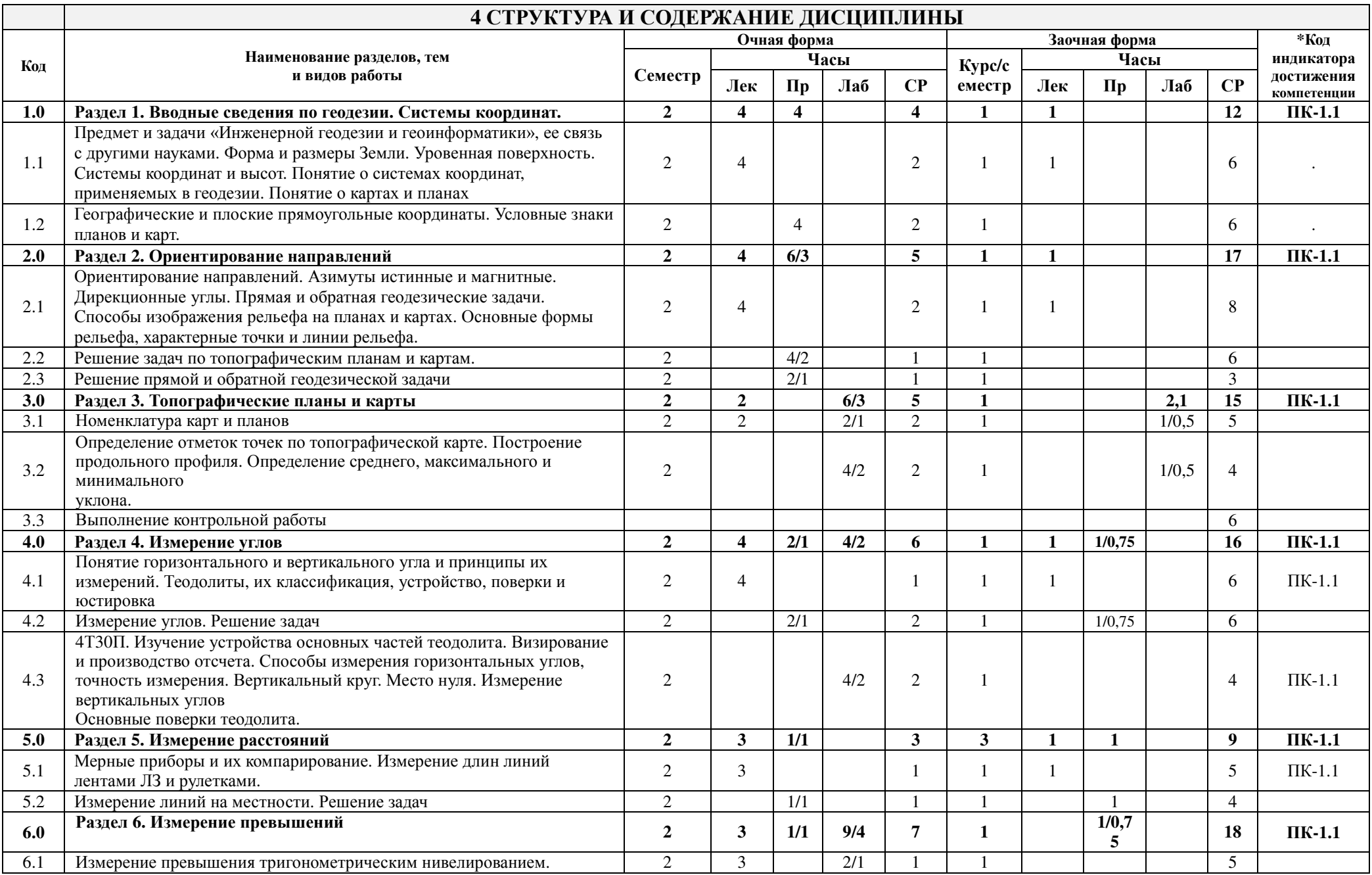

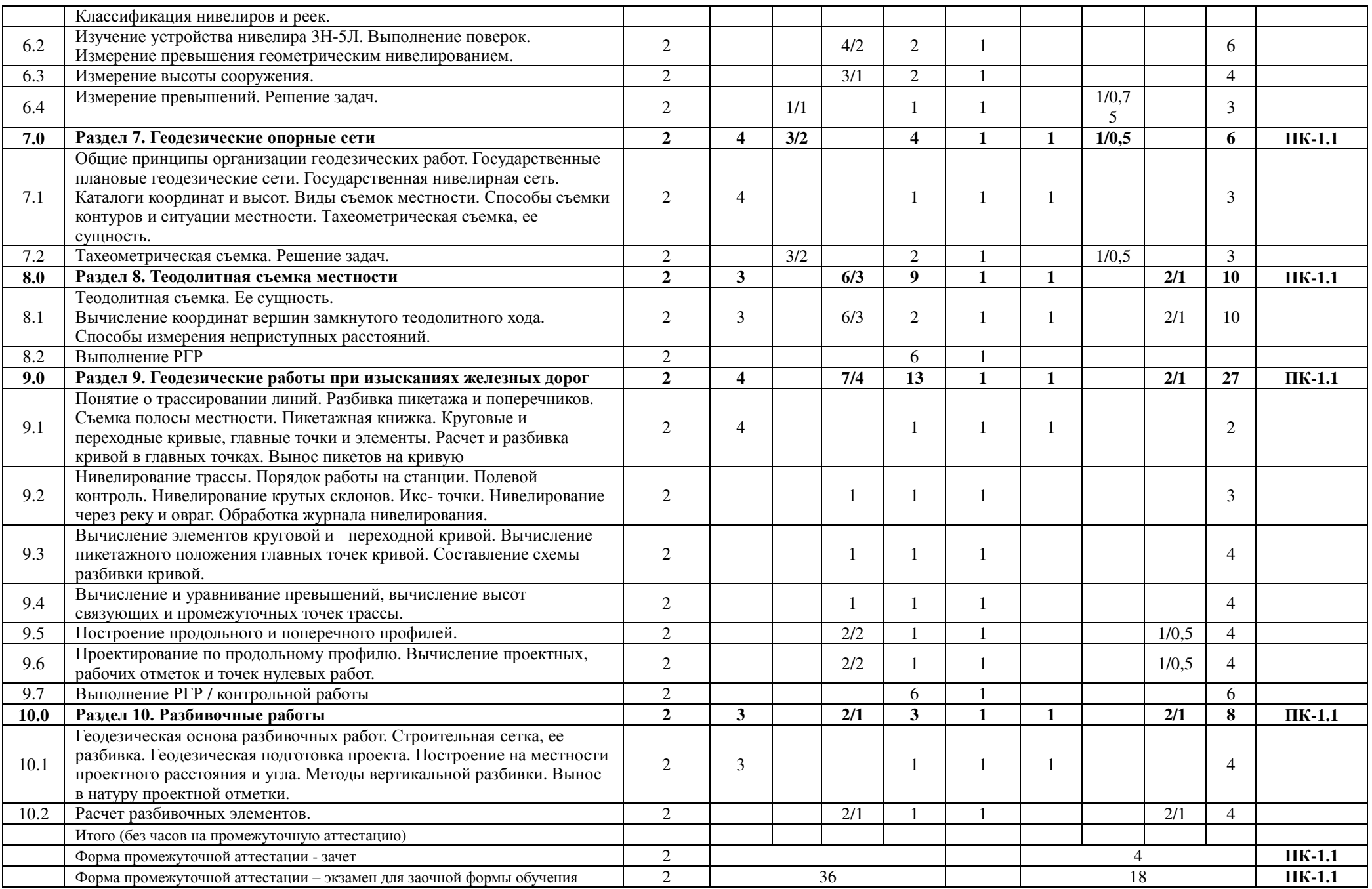

\* Код индикатора достижения компетенции проставляется или для всего раздела или для каждой темы или для каждого вида работы.

# **5 ФОНД ОЦЕНОЧНЫХ СРЕДСТВ ДЛЯ ПРОВЕДЕНИЯ ТЕКУЩЕГО КОНТРОЛЯ УСПЕВАЕМОСТИ И ПРОМЕЖУТОЧНОЙ АТТЕСТАЦИИ ОБУЧАЮЩИХСЯ ПО ДИСЦИПЛИНЕ**

Фонд оценочных средств для проведения текущего контроля успеваемости и промежуточной аттестации по дисциплине:

– оформлен в виде приложения № 1 к рабочей программе дисциплины;

– размещен в электронной информационно-образовательной среде КрИЖТ ИрГУПС, доступной обучающемуся через его личный кабинет.

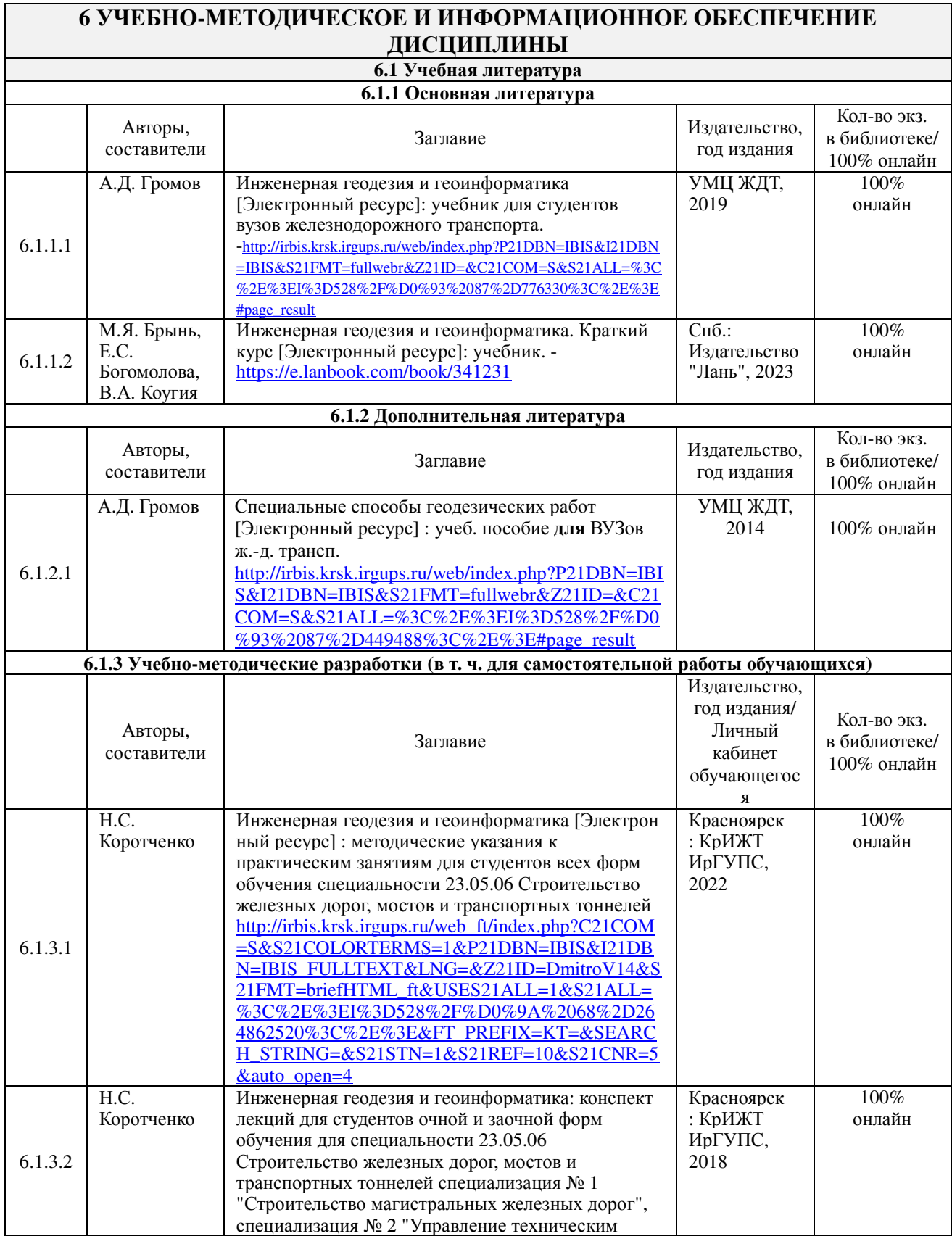

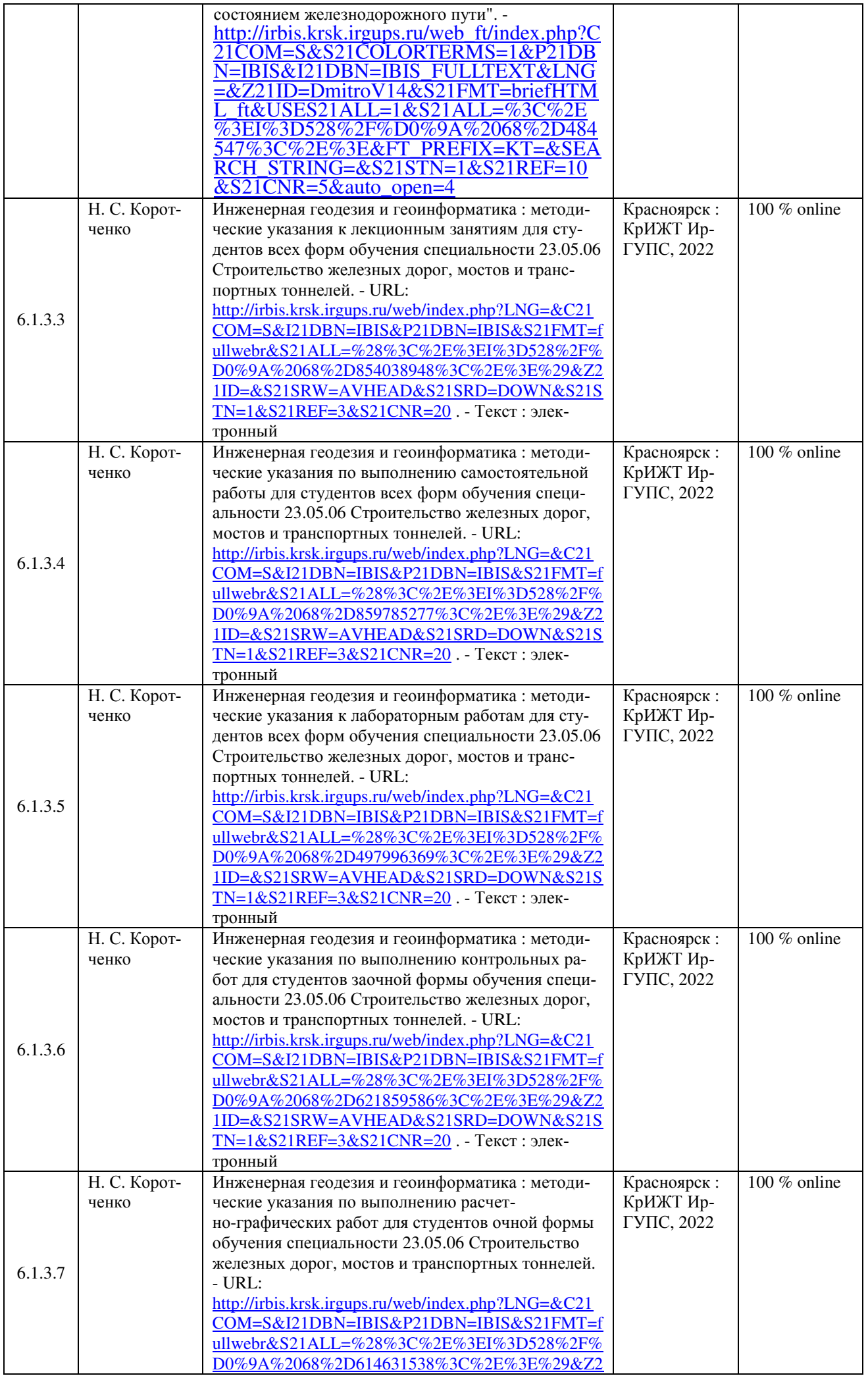

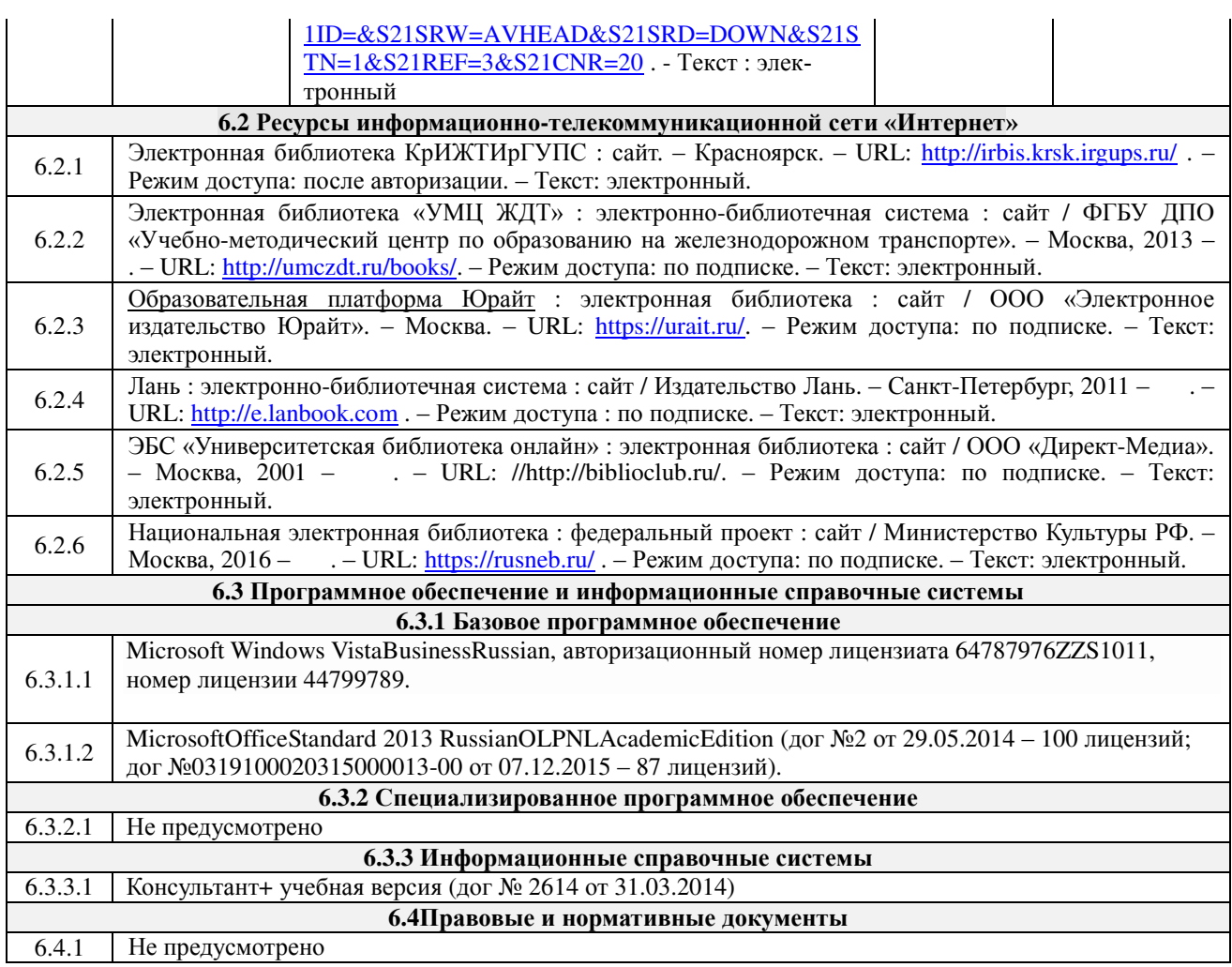

# **7 ОПИСАНИЕ МАТЕРИАЛЬНО-ТЕХНИЧЕСКОЙ БАЗЫ, НЕОБХОДИМОЙ ДЛЯ ОСУЩЕСТВЛЕНИЯ УЧЕБНОГО ПРОЦЕССА ПО ДИСЦИПЛИНЕ**

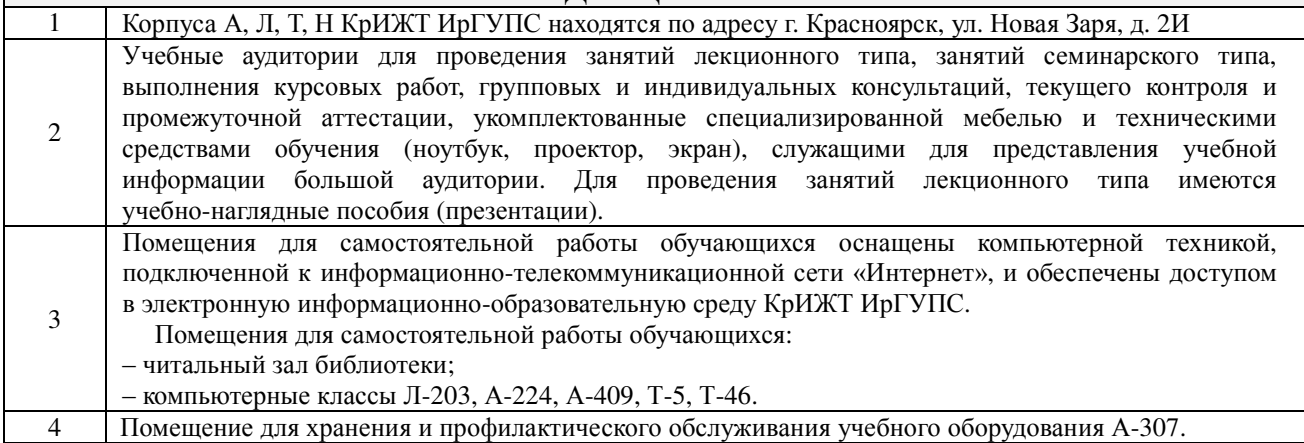

# **8 МЕТОДИЧЕСКИЕ УКАЗАНИЯ ДЛЯ ОБУЧАЮЩИХСЯ ПО ОСВОЕНИЮ ДИСЦИПЛИНЫ**

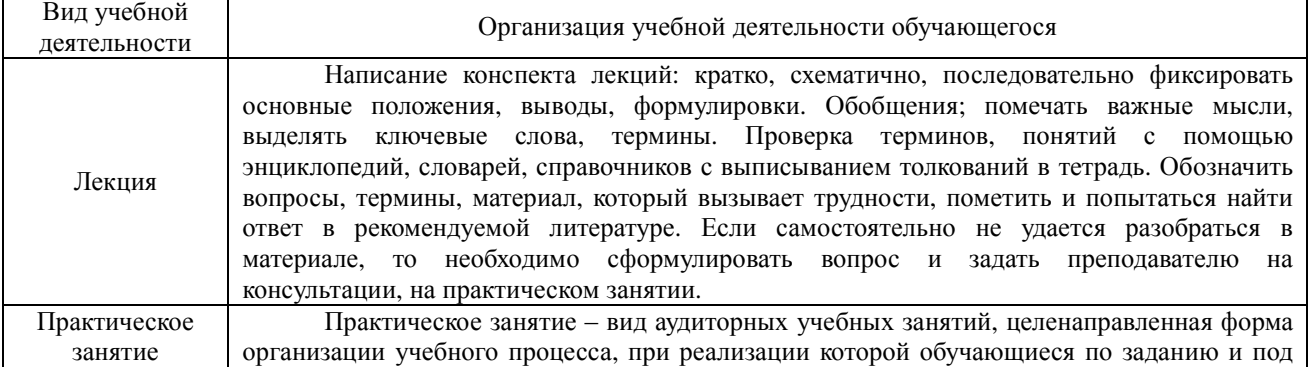

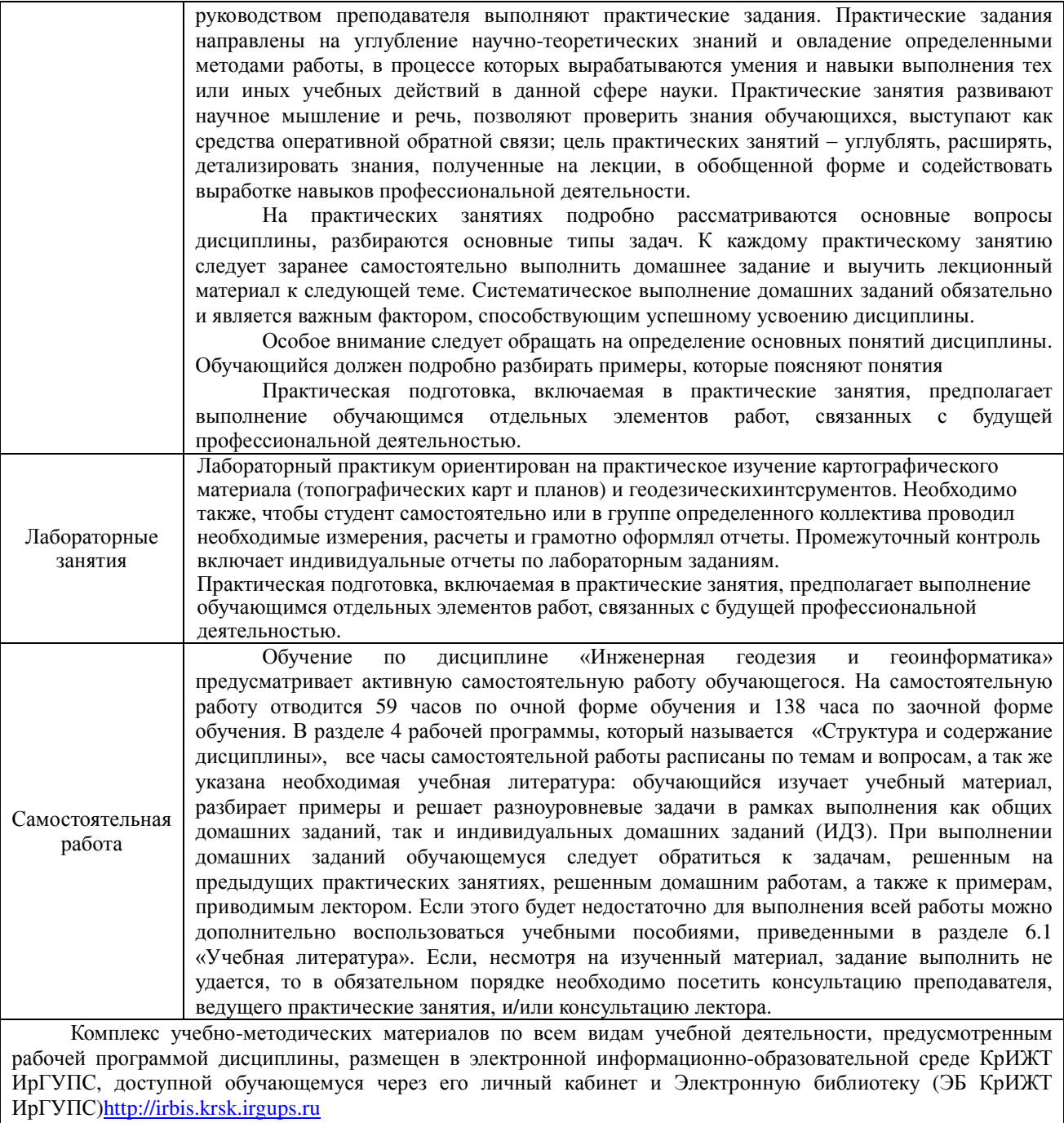

# **ФОНД ОЦЕНОЧНЫХ СРЕДСТВ**

# **для проведения текущего контроля успеваемости и промежуточной аттестации по дисциплине**

**Б1.О.28 Геодезия и геоинформатика**

#### **1. Общие положения**

Фонд оценочных средств является составной частью нормативно-методического обеспечения системы оценки качества освоения обучающимися образовательной программы.

Фонды оценочных средств предназначены для использования обучающимися, преподавателями, администрацией Университета, а также сторонними образовательными организациями для оценивания качества освоения образовательной программы и уровня сформированности компетенций у обучающихся.

В соответствии с требованиями действующего законодательства в сфере образования, оценочные средства представляются в виде ФОС для проведения промежуточной аттестации обучающихся по дисциплине (модулю), практике. С учетом действующего в Университете Положения о формах, периодичности и порядке текущего контроля успеваемости и промежуточной аттестации обучающихся (высшее образование – бакалавриат, специалитет, магистратура), в состав ФОС для проведения промежуточной аттестации по дисциплине (модулю), практике включаются оценочные средства для проведения текущего контроля успеваемости обучающихся.

Задачами ФОС являются:

– оценка достижений обучающихся в процессе изучения дисциплины (модуля) или прохождения практики;

– обеспечение соответствия результатов обучения задачам будущей профессиональной деятельности через совершенствование традиционных и внедрение инновационных методов обучения в образовательный процесс;

– самоподготовка и самоконтроль обучающихся в процессе обучения.

Фонд оценочных средств сформирован на основе ключевых принципов оценивания: валидность, надежность, объективность, эффективность.

Для оценки уровня сформированности компетенций используется трехуровневая система:

– минимальный уровень освоения, обязательный для всех обучающихся по завершению освоения ОПОП; дает общее представление о виде деятельности, основных закономерностях функционирования объектов профессиональной деятельности, методов и алгоритмов решения практических задач;

– базовый уровень освоения, превышение минимальных характеристик сформированности компетенций; позволяет решать типовые задачи, принимать профессиональные и управленческие решения по известным алгоритмам, правилам и методикам;

– высокий уровень освоения, максимально возможная выраженность характеристик компетенций; предполагает готовность решать практические задачи повышенной сложности, нетиповые задачи, принимать профессиональные и управленческие решения в условиях неполной определенности, при недостаточном документальном, нормативном и методическом обеспечении.

#### **2. Перечень компетенций с указанием этапов их формирования.**

#### **Показатели оценивания компетенций, критерии оценки**

Дисциплина «Инженерная геодезия и геоинформатика» участвует в формировании компетенции:

ПКО-1 Способен организовывать и выполнять инженерные изыскания транспортных путей и сооружений, включая геодезические, гидрометрические и инженерно-геологические работы

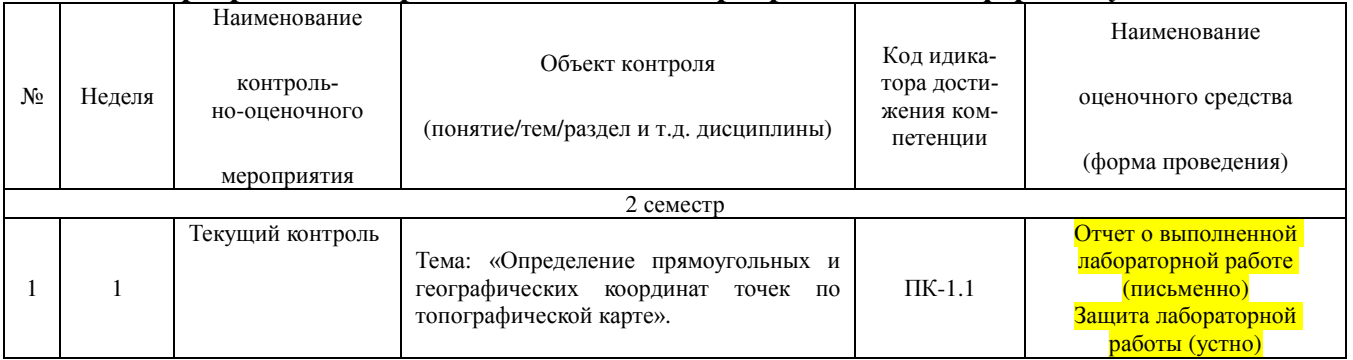

#### **Программа контрольно-оценочных мероприятий очная форма обучения**

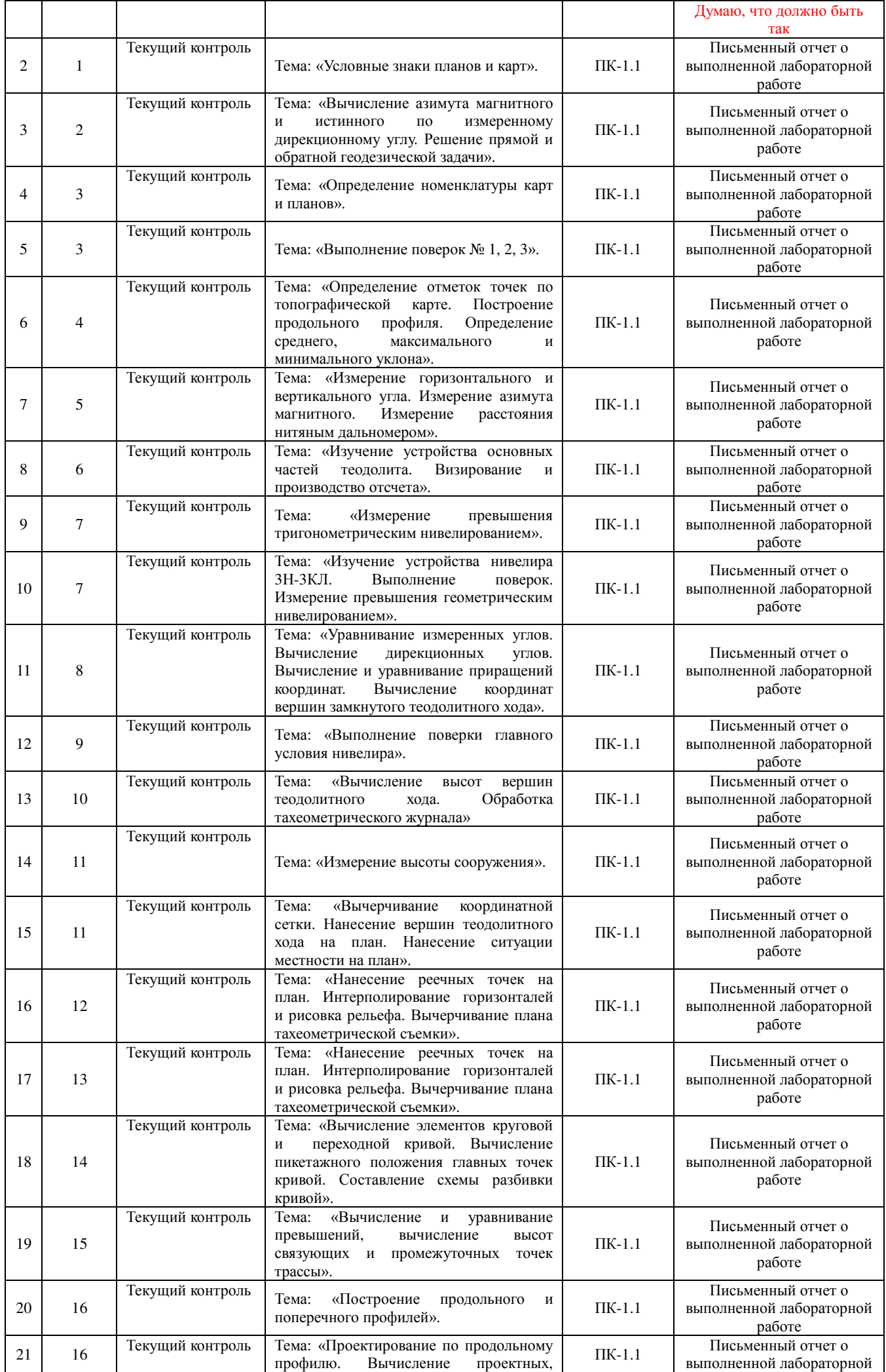

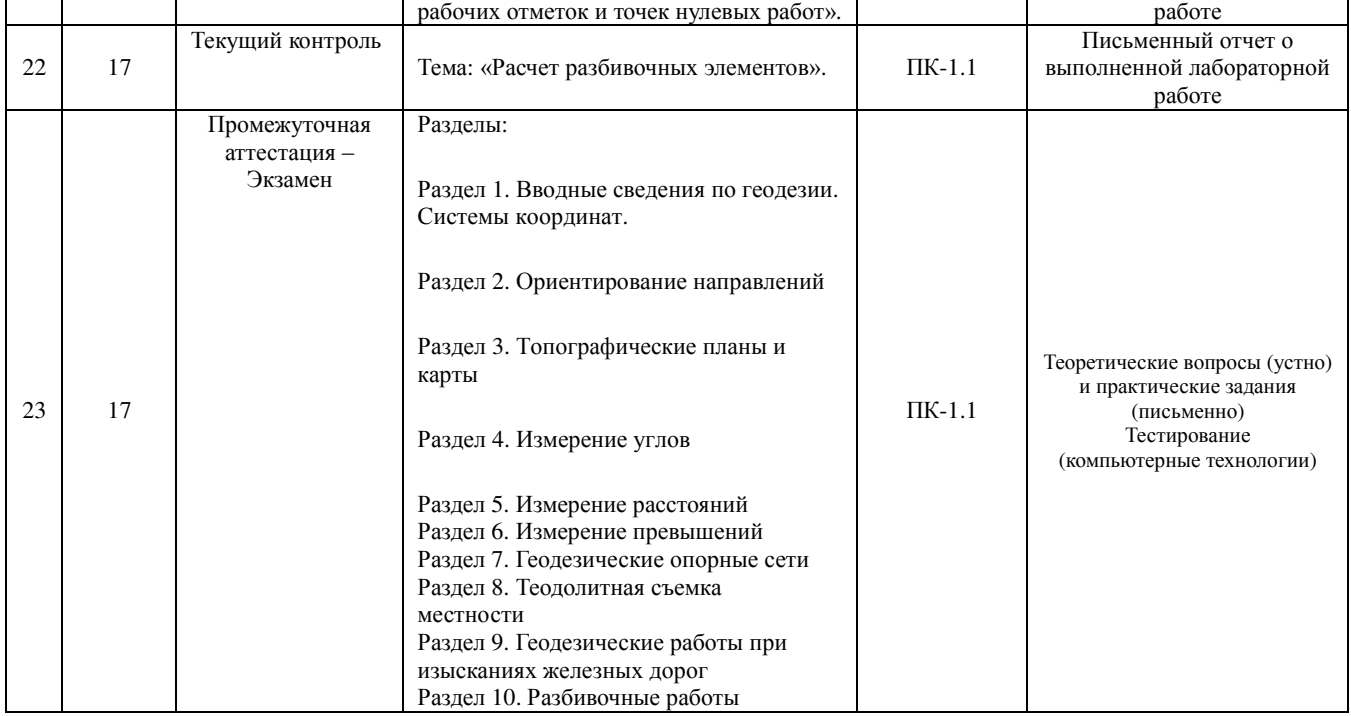

#### **Программа контрольно-оценочных мероприятий заочная форма обучения**

1.

3.

4.

5.

6.

7.

8.

9.

троль

#### № Неделя Наименование контрольно-оценочного мероприятия Объект контроля (понятие/тем/раздел и т.д. дисциплины) Код индикатора достижения компетенции Наименование оценочного средства (форма проведения\*) **Курс 1, сессия зимняя** 2 недели установочной сессии Текущий контроль Тема: «Определение прямоугольных и географических координат точек по топографической карте». ПК-1.1 Письменный отчет <sup>о</sup> выполненной лабораторной работе 2. Текущий контроль Тема: «Условные знаки планов и карт». ПК-1.1 Письменный отчет о выполненной лабораторной работе Текущий контроль Тема: «Определение отметок точек по топографической карте. Построение продольного профиля. Определение среднего, максимального и минимального уклона». ПК-1.1 Письменный отчет о выполненной лабораторной работе Текущий контроль Тема: «Изучение устройства основных частей теодолита. Визирование и производство отсчета». ПК-1.1 Письменный отчет <sup>о</sup> выполненной лабораторной работе Текущий контроль Тема: «Выполнение поверок № 1, 2, 3». ПК-1.1 Письменный отчет о выполненной лабораторной работе Текущий контроль Тема: «Измерение горизонтального и вертикального угла. Измерение азимута магнитного. Измерение расстояния нитяным дальномером». ПК-1.1 Письменный отчет о выполненной лабораторной работе Текущий контроль Тема: «Измерение вертикального угла». ПК-1.1 Письменный отчет о выполненной лабораторной работе Текущий контроль Тема: «Измерение превышения тригонометрическим нивелированием». ПК-1.1 Письменный отчет о выполненной лабораторной работе Текущий контроль Тема: «Изучение устройства нивелира 3Н-3КЛ. Выполнение поверок. Измерение геометрическим нивелированием». ПК-1.1 Письменный отчет о выполненной лабораторной работе 10. Текущий контроль Тема: «Выполнение поверки главного условия нивелира».  $\overline{1}$   $\overline{1}$   $\$ Письменный отчет о выполненной лабораторной работе 11. Текущий контроль Тема: «Измерение высоты сооружения». ПК-1.1 Письменный отчет о выполненной лабораторной работе 12. Текущий контроль Тема: «Расчет разбивочных элементов». ПК-1.1 Письменный отчет о выполненной лабораторной работе 13. Текущий кон-Выполнение к/р №1 «Тема » ПК-1.1 Контрольная работа (КР)

14. Летняя Промежуточная Разделы: ПК-1.1 Теоретические вопросы (устно) и

(письменно)

практические задания (письмен-

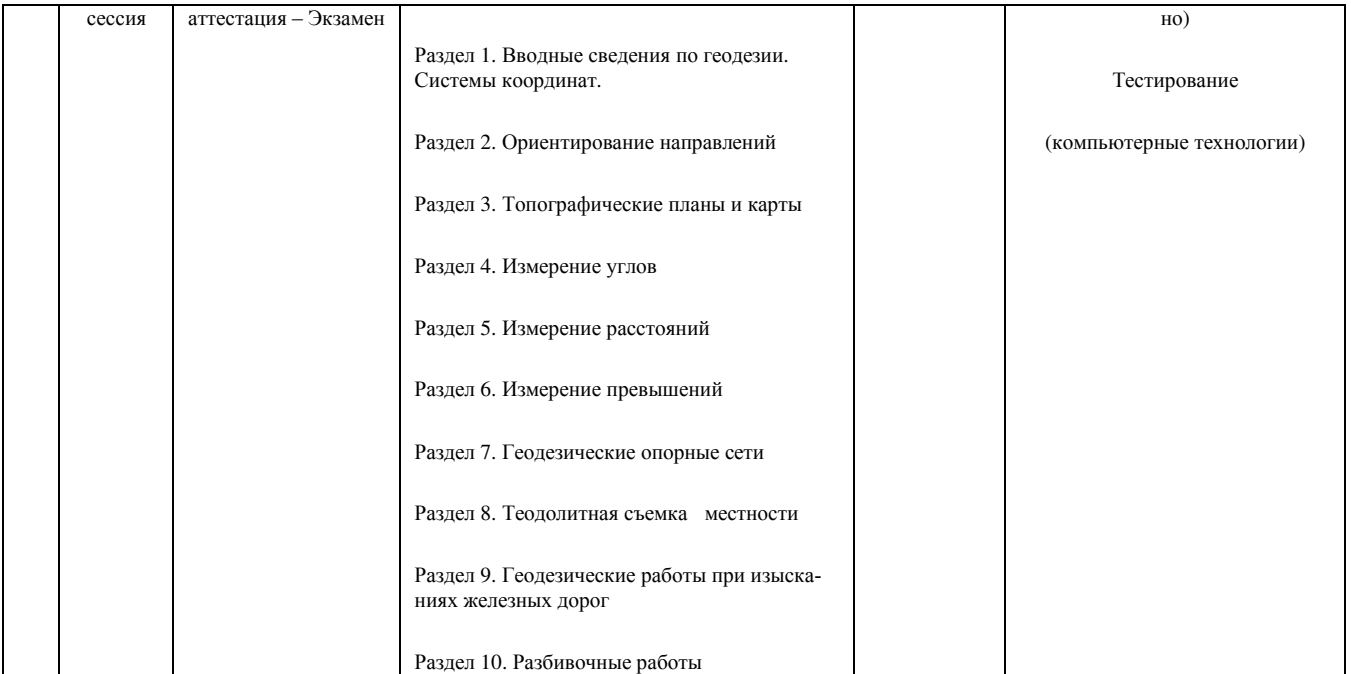

# **Описание показателей и критериев оценивания компетенций на различных этапах их формирования, описание шкал оценивания**

Контроль качества освоения дисциплины включает в себя текущий контроль успеваемости и промежуточную аттестацию. Текущий контроль успеваемости и промежуточная аттестация обучающихся проводятся в целях установления соответствия достижений обучающихся поэтапным требованиям образовательной программы к результатам обучения и формирования компетенций.

Текущий контроль успеваемости – основной вид систематической проверки знаний, умений, навыков обучающихся. Задача текущего контроля – оперативное и регулярное управление учебной деятельностью обучающихся на основе обратной связи и корректировки. Результаты оценивания заносятся преподавателем в журнал и учитываются в виде средней оценки при проведении промежуточной аттестации

Для оценивания результатов обучения при защите практических занятий используется четырехбалльная шкала: «отлично», «хорошо», «удовлетворительно», «неудовлетворительно».

Для оценивания результатов обучения на зачете используется двухбалльная шкала: «зачтено», «не зачтено». Перечень оценочных средств сформированности компетенций представлен в нижеследующей таблице

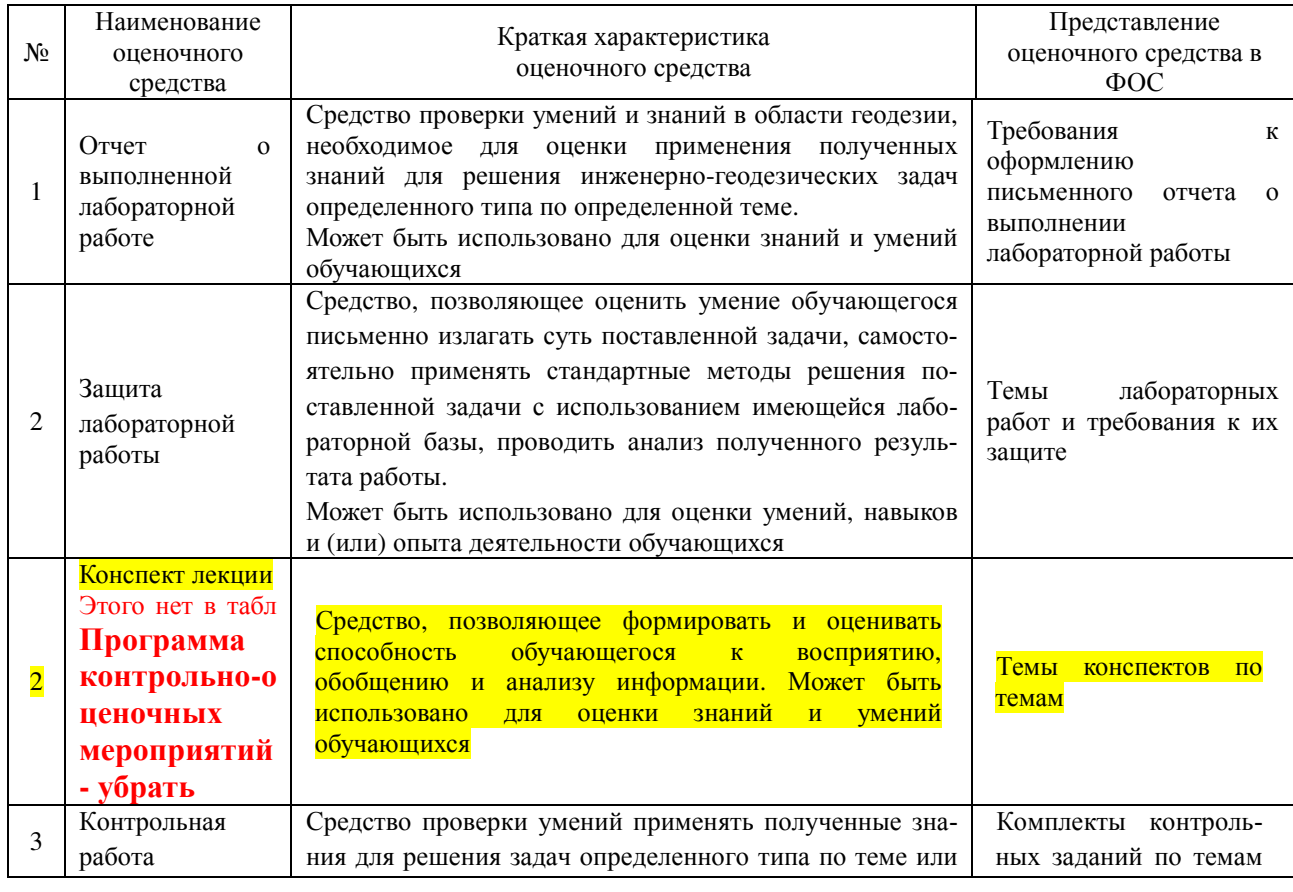

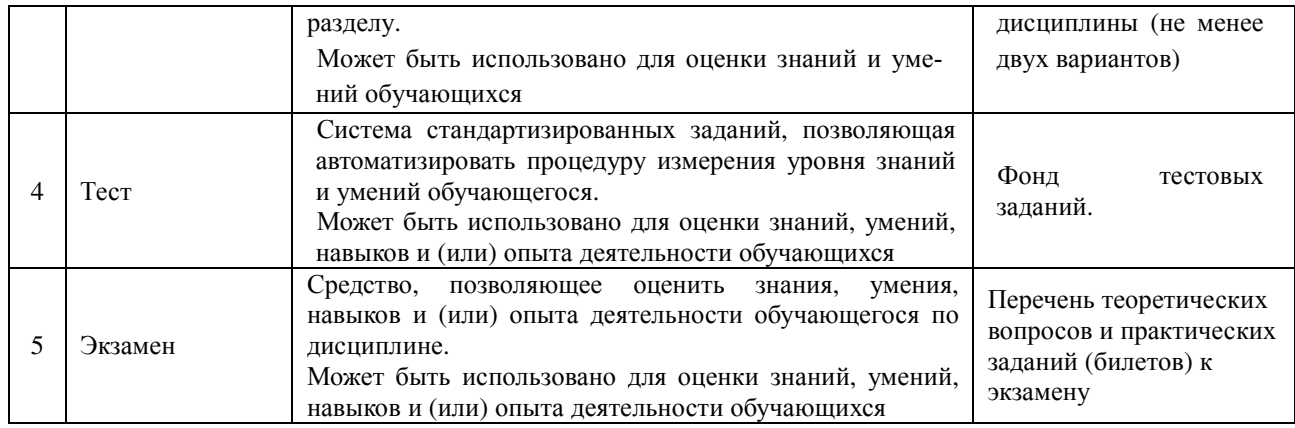

# **Критерии и шкалы оценивания компетенций в результате изучения дисциплины/ при прохождении практики при проведении промежуточной аттестации в форме зачета и экзамена. Шкала оценивания уровня освоения компетенций**

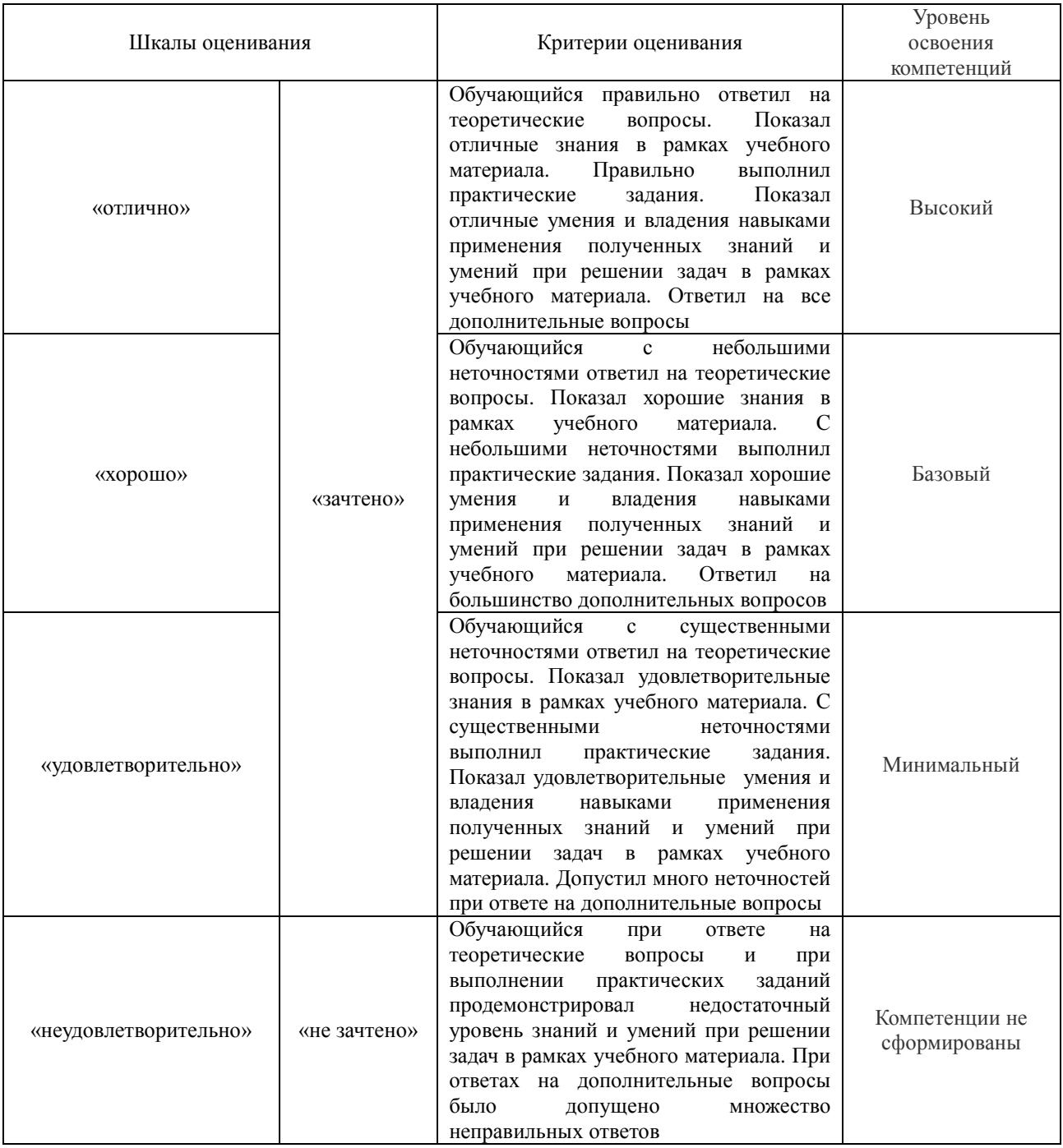

### Отчет о выполненной лабораторной работе

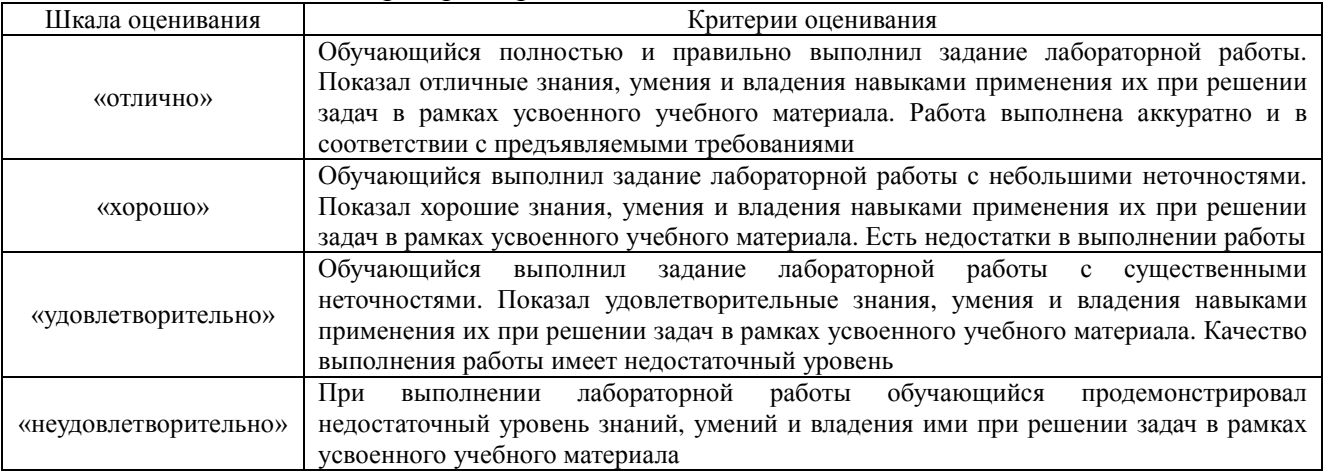

#### Конспект лекций Этого ранее не заявлялось

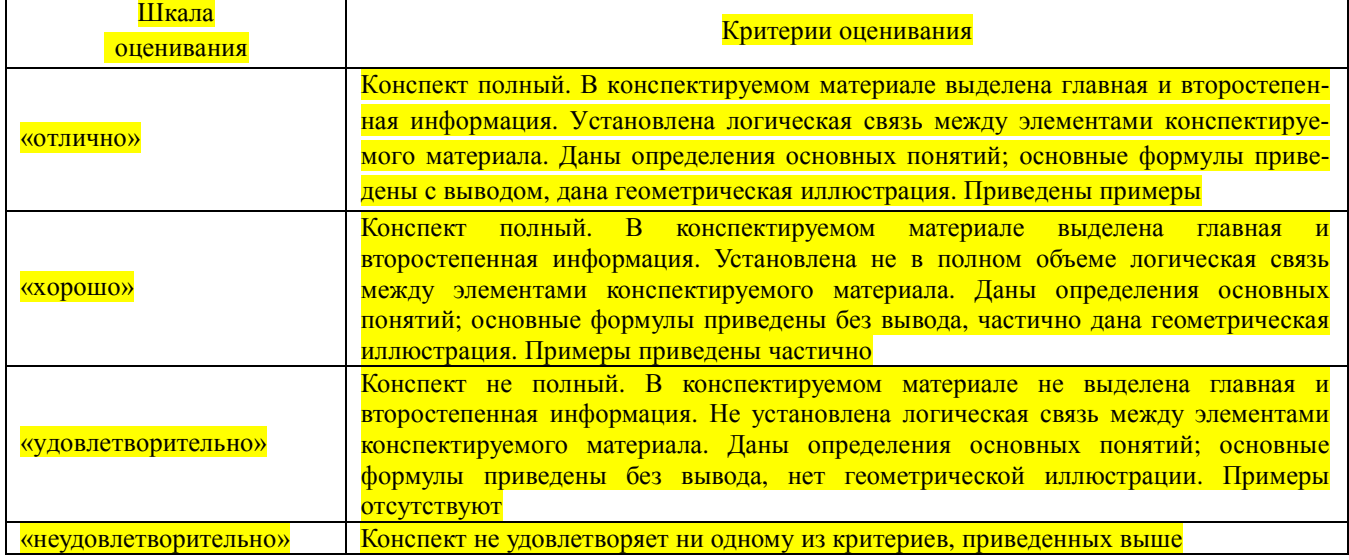

#### Контрольная работа (для заочной формы обучения)

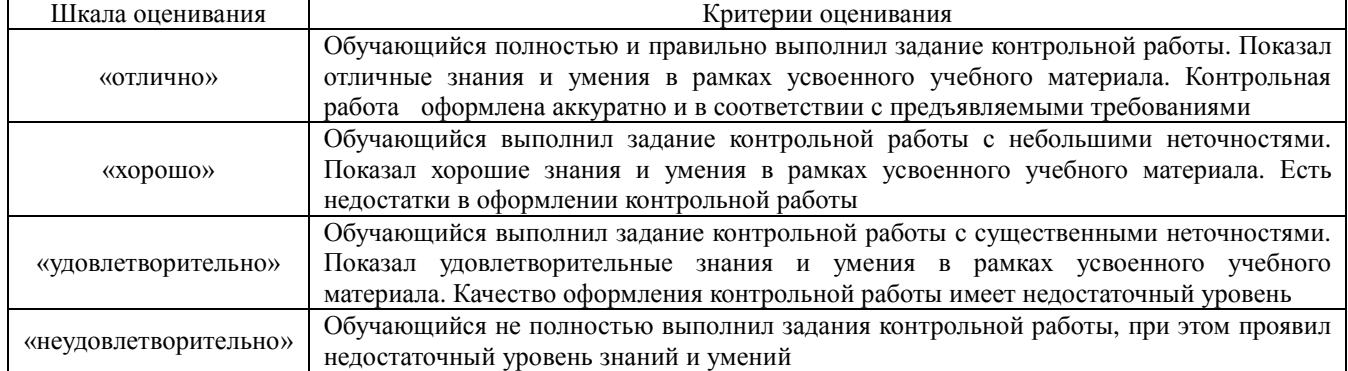

# **Критерии и шкалы оценивания результатов обучения при проведении экзамена в форме тестирования**

# Тестирование

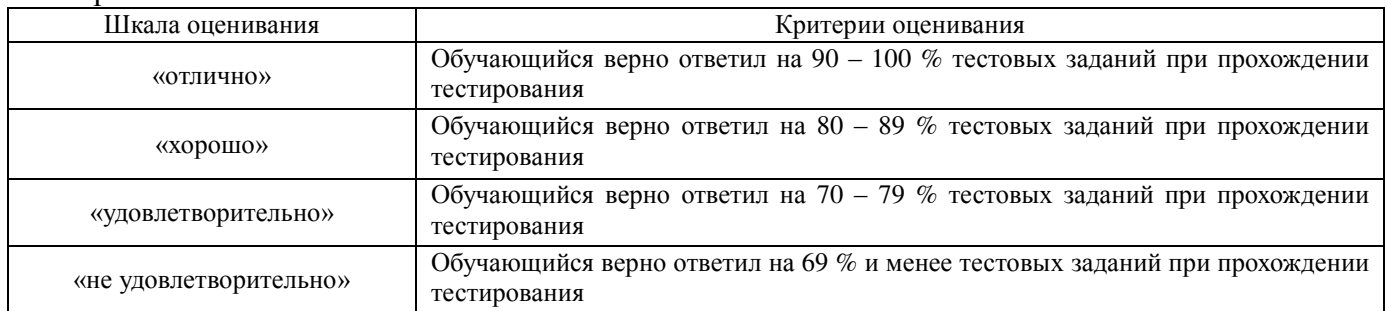

# **Критерии и шкалы оценивания результатов обучения при проведении текущего контроля успеваемости**

Критерии и шкала оценивания контрольной работы (КР)

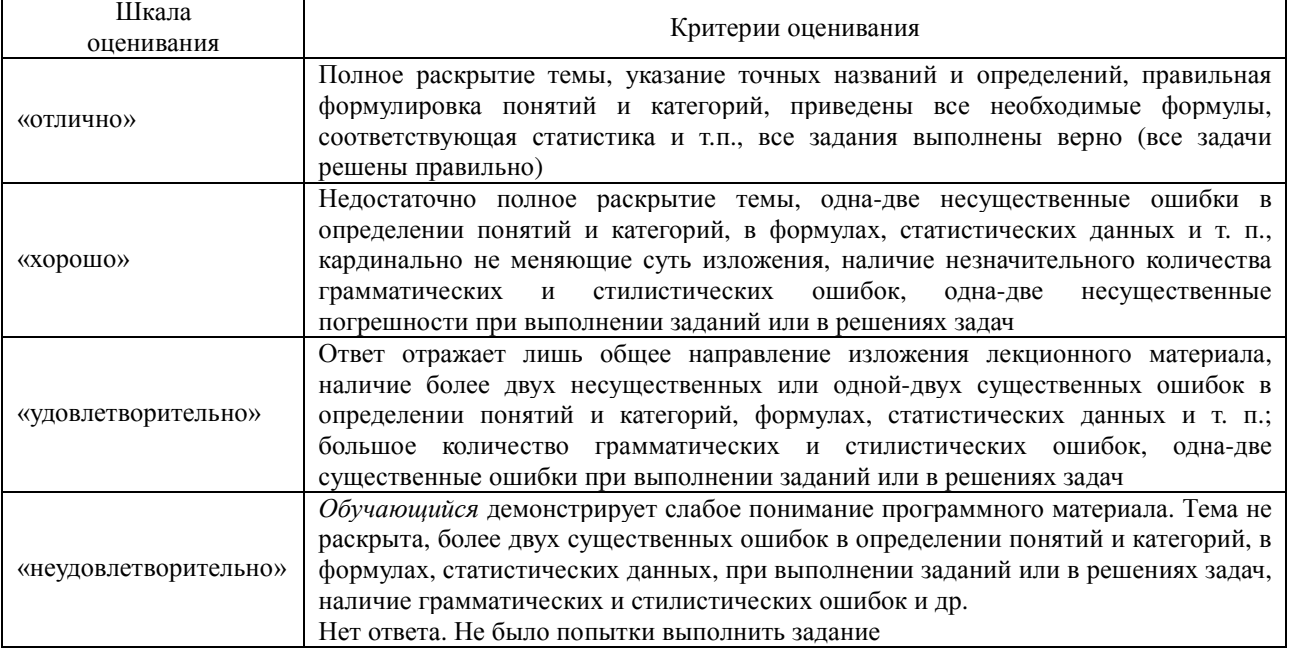

#### Критерии и шкала оценивания защиты лабораторной работы

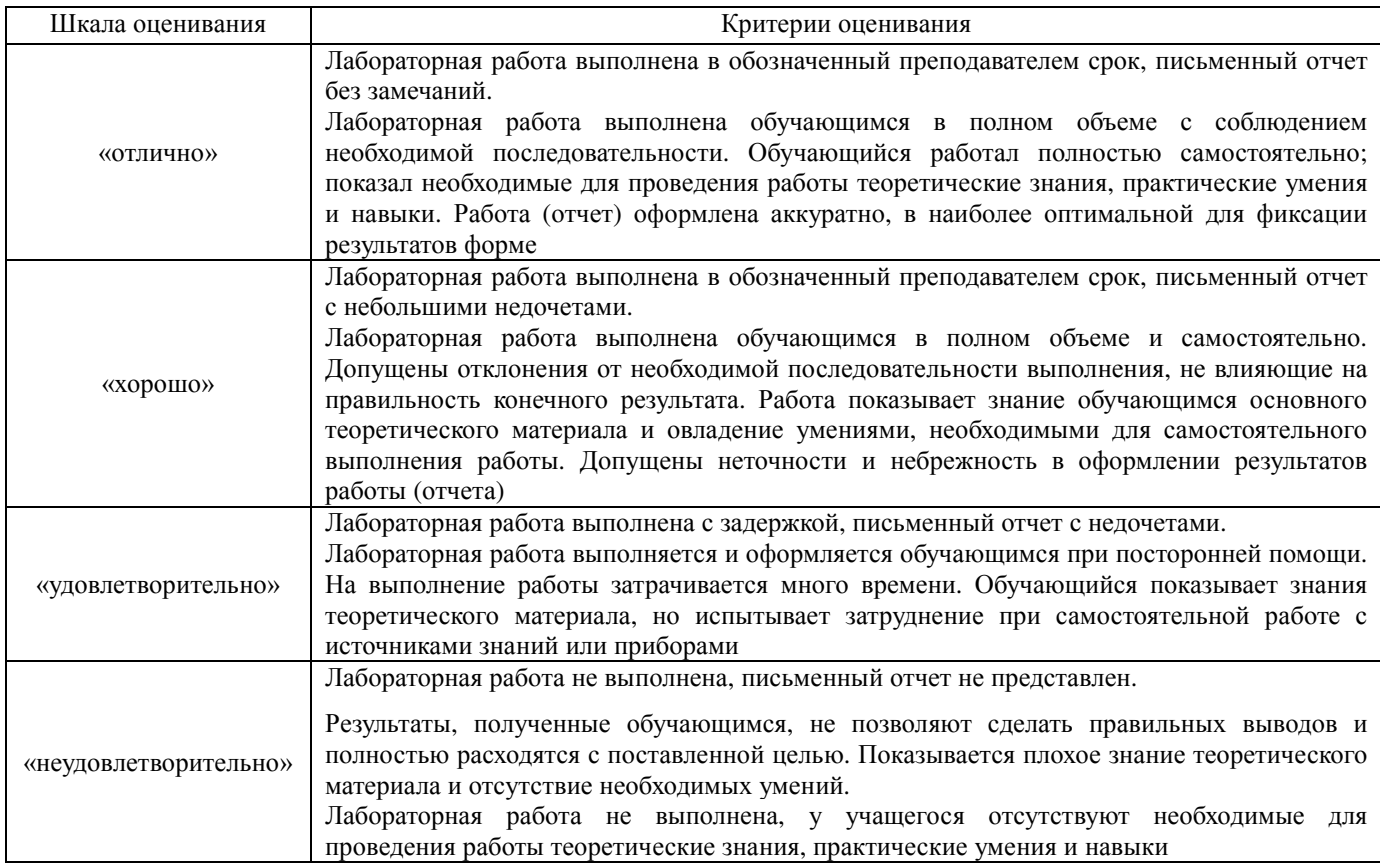

**3 Типовые контрольные задания или иные материалы, необходимые для оценки знаний, умений, навыков и (или) опыта деятельности, характеризующих этапы формирования компетенций в процессе освоения образовательной программы**

# **3.1 Требования к отчету о выполненной лабораторной работе**

Обучающийся в результате практической подготовки должен освоить трудовые функции в процессе формирования соответствующей профессиональной компетенции.

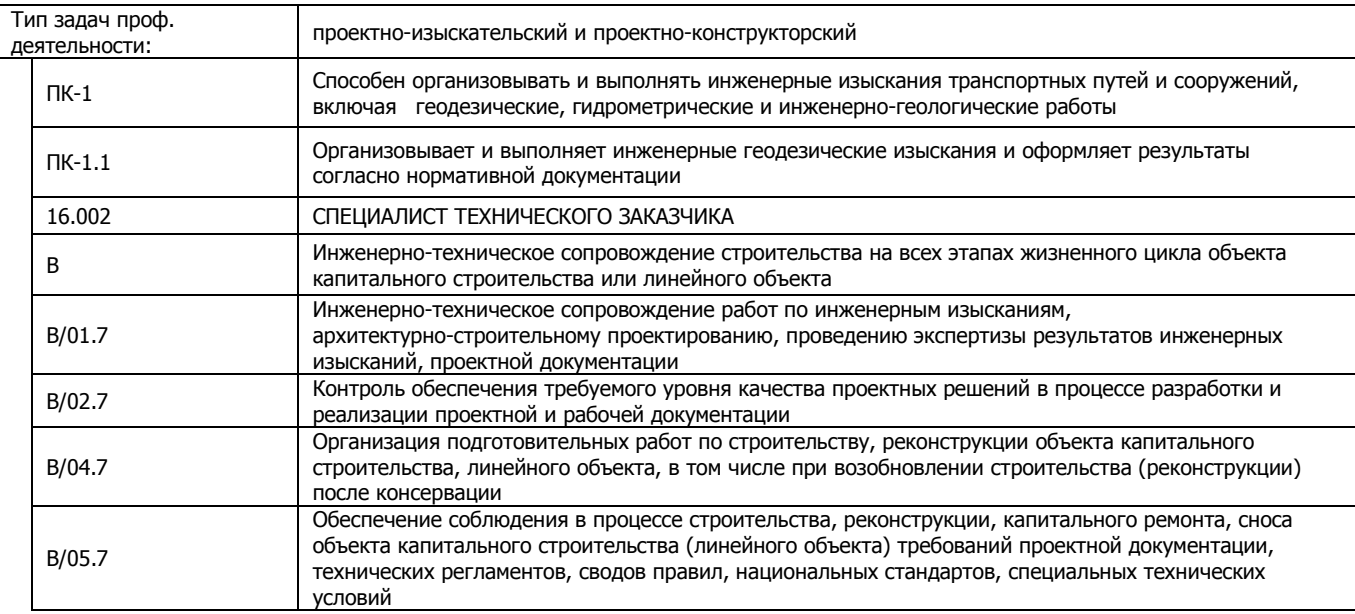

#### **3.1 Требования к отчету о выполненной лабораторной работе**

Задание лабораторной работы должно быть выполнено в соответствии с наставлениями преподавателя. В начале занятия, преподаватель объясняет алгоритм выполнения работы, в процессе реализации задания отвечает на возникшие вопросы студентов, и после проверяет правильность и точность выполнения задания. После выполненного задания в аудитории, учащиеся индивидуально оформляют отчет о выполненной работе, являющийся в свою очередь повторением пройденного материала и включающий в себя элементы геодезических расчетов. Отчет включает в себя следующие пункты:

- наименование работы;
- цели и задачи работы (обучающиеся формируют их самостоятельно);
- теоретическая часть работы;
- практическая част работы.

#### **3.2 Типовые контрольные задания по написанию конспекта**

Темы конспектов, предусмотренных рабочей программой дисциплины:

Темы для изучения теоретического материала для самостоятельной работы студентов

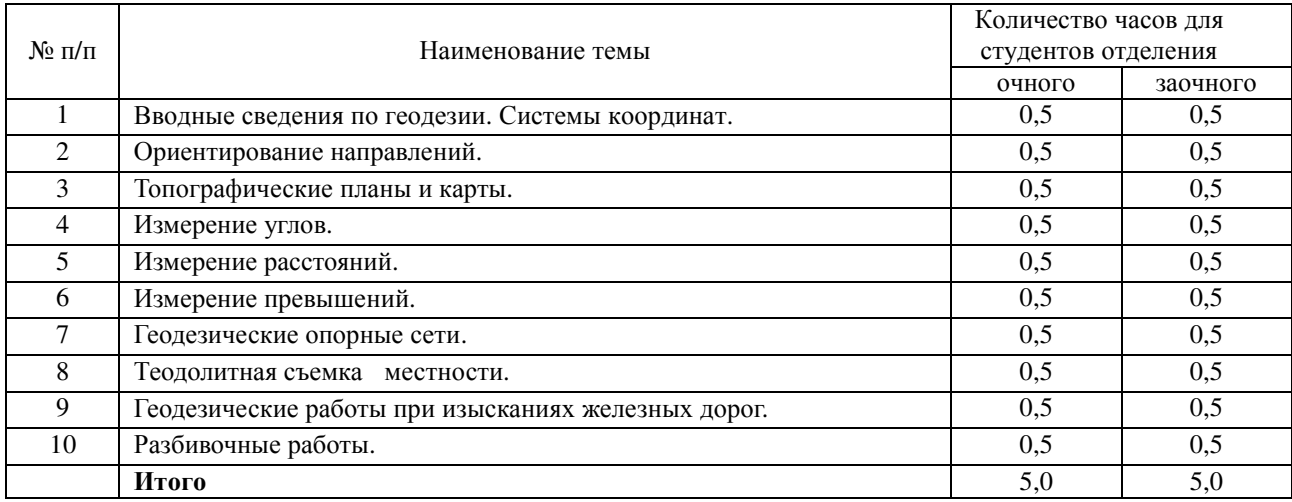

Работа выполняется письменно и включает изучение и выполнение краткого конспекта по литературе рекомендованной в методических указаниях к лекционным занятиям по данной дисциплине, освоение основных понятий и умение сделать выводы (Представлено в МУ для самостоятельной работы студентов, МУ для подготовки к лекционным занятиям).

### **3.3 Типовые тестовые задания по разделу/теме/дисциплине**

Тестирование проводится по окончанию и в течение года по завершению изучения дисциплины и раздела/ темы (контроль/проверка остаточных знаний, умений, навыков и (или) опыта деятельности). Компьютерное тестирование обучающихся по темам используется при проведении текущего контроля знаний обучающихся.

Тесты формируются из фонда тестовых заданий по дисциплине.

**Тест** (педагогический тест) – это система заданий – тестовых заданий возрастающей трудности, специфической формы, позволяющая эффективно измерить уровень знаний, умений, навыков и (или) опыта деятельности обучающихся.

**Тестовое задание (ТЗ)** – варьирующаяся по элементам содержания и по трудности единица контрольного материала, минимальная составляющая единица сложного (составного) педагогического теста, по которой испытуемый в ходе выполнения теста совершает отдельное действие.

**Фонд тестовых заданий (ФТЗ) по дисциплине** – это совокупность систематизированных диагностических заданий – тестовых заданий (ТЗ), разработанных по всем тематическим разделам (дидактическим единицам) дисциплины (прошедших апробацию, экспертизу, регистрацию и имеющих известные характеристики) специфической формы, позволяющей автоматизировать процедуру контроля.

#### **Типы тестовых заданий:**

ЗТЗ – тестовое задание закрытой формы (ТЗ с выбором одного или нескольких правильных ответов);

ОТЗ – тестовое задание открытой формы (с конструируемым ответом: ТЗ с кратким регламентируемым ответом (ТЗ дополнения); ТЗ свободного изложения (с развернутым ответом в произвольной форме)).

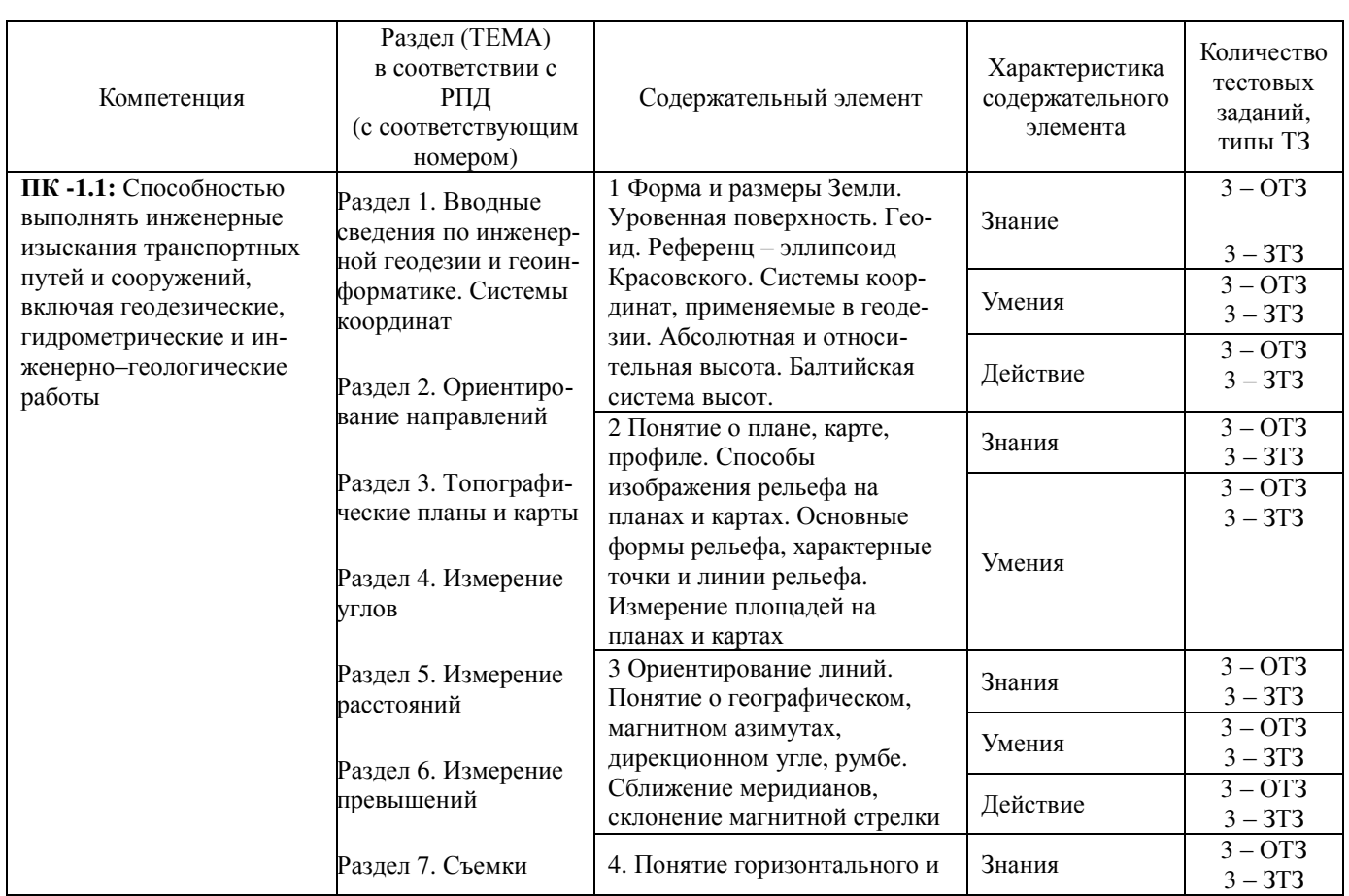

# **Структура тестовых материалов по дисциплине Инженерная геодезия и геоинформатика**

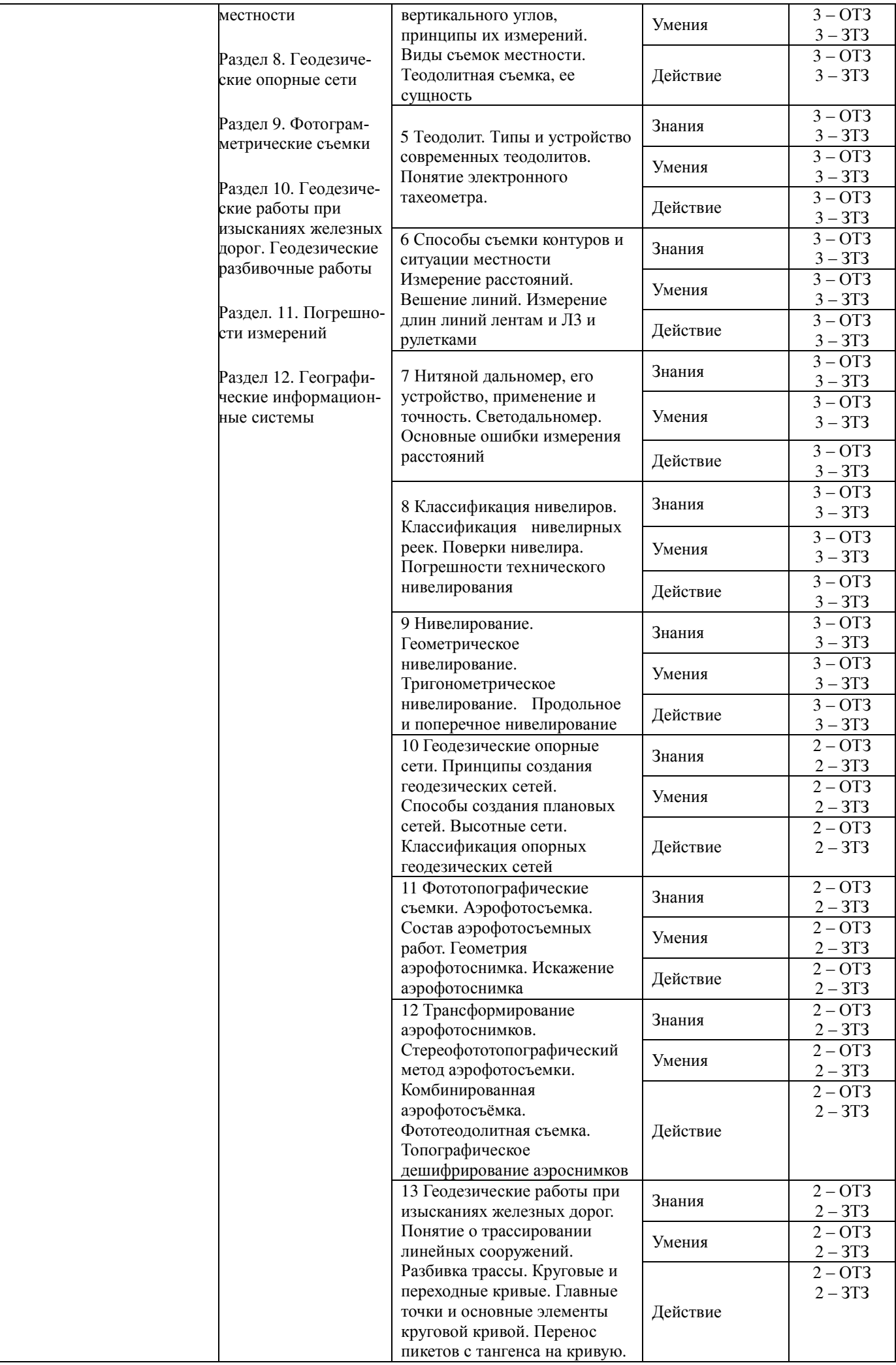

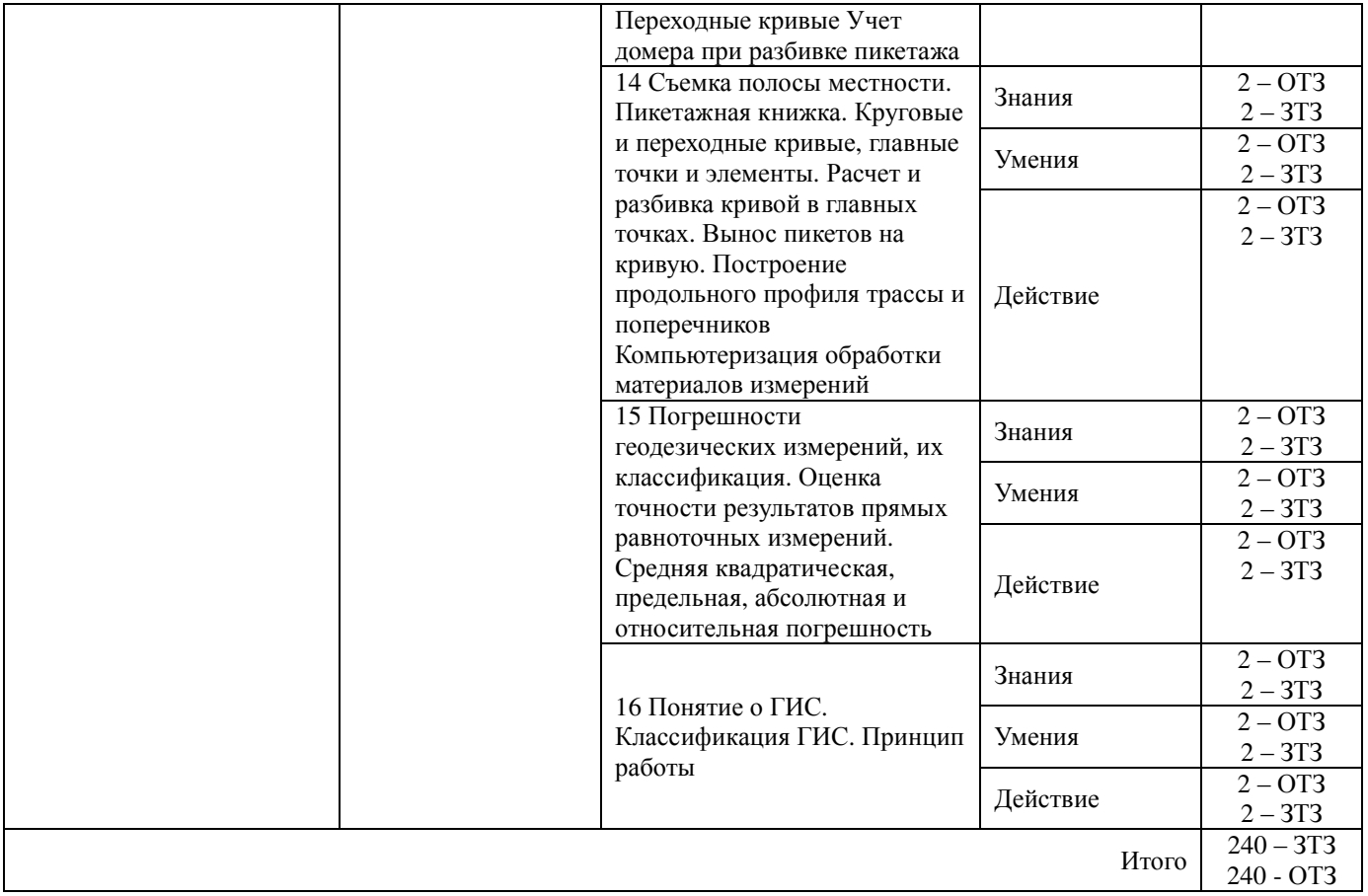

#### **Образец типового итогового теста по дисциплине за весь период ее освоения**

При использовании формы текущего контроля «Тестирование» студентам предлагаются задания, содержащие в себе, как правило, от 10 до 20 тестовых заданий.

Образец типовых тестовых заданий

Итоговый тест по дисциплине «Инженерная геодезия и геоинформатика» Тест состоит из 20 вопросов А, В, С, Д – типов. Проходной балл - 50 % правильных ответов от общего числа. Норма времени – 30 мин.

1. Тело, образованное основной уровенной поверхностью Земли называется:

- а) сфероид вращения;
- б) земной шар;
- в) референц-эллипсоид;
- г) геоид;
- д) эллипсоид.

2. Какой документ составляют по результатам нивелирования по пикетажу:

- а) поперечный профиль;
- б) топографическую карту;
- в) топографический план;
- г) продольный профиль;
- д) разбивочный чертёж.

#### 3. Широты отсчитывают:

- а) с запада на восток;
- б) с севера на юг;
- в) от экватора;
- г) от Гринвича;

д) с юга на север.

4. В правильной последовательности определить среднее превышение точки 1 над точкой 2, если h1 задн.=2298мм, h2 задн.=6548мм, h1 перед.=0490мм, h2 перед.=4740мм.

5. Пятка рейки – это:

а) верхняя точка репера, на которую устанавливают рейку;

б) основание рейки, предназначенное для установки ее на репер, башмак или костыль;

в) верхний отчет по рейке;

г) башмак для установки рейки;

д) нижний отчет по рейке.

7. Картой называется:

а) уменьшенное подобное изображение на плоскости горизонтальной проекции участка земной поверхности;

б) уменьшенное закономерно неискаженное изображение на плоскости всей земной поверхности или значительной её части;

в) уменьшенное незакономерно искаженное изображение на плоскости всей земной поверхности или значительной её части;

г) увеличенное закономерно искаженное изображение на плоскости всей земной поверхности или значительной её части;

д) уменьшенное закономерно искаженное изображение на плоскости всей земной поверхности или значительной её части.

8. Разность высот соседних сплошных горизонталей на плане (карте) это:

а) заложение;

б) высота сечения;

- в) уклон;
- г) вертикальный масштаб;

д) превышение.

9. 3Н-5Л – это…

10. Для измерения горизонтальных углов теодолитом используют

- а) зрительную трубу;
- б) отсчетное устройство;
- в) сетку нитей;

г) подставку с тремя подъемными винтами;

д) горизонтальный круг.

11. Горизонталь – это…

12. Геодезия – это…

13. Дирекционный угол отсчитывают от…, магнитный азимут от…, истинный азимут от…соответственно:

а) магнитного меридиана;

- б) географического меридиана;
- в) осевого меридиана.

14. Точность масштаба – это…

15. Масштабами карт являются, масштабами планов являются…соответственно:

a)  $1:500000$ :

б) 1:1000;

в) 1:200000.

16. Площадной называется аэрофотосъемка:

а) при которой автоматически определяется площадь снимаемой (фотографируемой) поверхности;

б) после которой камерально определяется площадь снимаемой поверхности;

в) после которой получают снимки большого формата;

г) полосы местности с одного захода самолета;

д) земной поверхности путем проложения нескольких прямолинейных и взаимно параллельных маршрутов.

17. С помощью постраничного контроля выявляют:

а) правильность вычисления превышений;

б) систематические и случайные ошибки наблюдателя;

в) неточность установки реек;

г) неравенство расстояний от нивелира до реек;

д) правильность нахождения высотных отметок начального и конечного репера.

18. Геометрическое условие первой, второй и третьей поверки нивелира соответственно:

а) ось круглого уровня должна быть параллельна оси вращения нивелира;

б) визирная ось зрительной трубы должна быть параллельна оси цилиндрического уровня

в) средняя горизонтальная нить сетки нитей должна быть перпендикулярна оси вращения прибора;

19. Номенклатура карт – это…

20. Тахеометрическая съемка – это…

#### **3.3 Типовые задания для выполнения расчетно-графической работы**

- 1. Что называется горизонталью
- 1. Что называется теодолитной съемкой
- 2. Сущность теодолитной съемки
- 3. Этапы работ теодолитной съемки
- 4. Что получают по результатам теодолитной съемки в полевых условиях
- 5. Что получают по результатам камеральной обработки теодолитной съемки
- 6. Вычисление исправленных горизонтальных углов
- 7. Вычисление дирекционных углов и румбов сторон теодолитного хода
- 8. Вычисление приращений координат
- 9. Уравнение приращения координат
- 10. вычисление координат точек вершин теодолитного хода
- 11. Что называется геометрическим нивелированием
- 12. Что называется трассой
- 13. Что называется трассой железнодорожной линии
- 14. Полевые работы при нивелировании трассы
- 15. Вычисление превышений
- 16. Уравнение нивелирного хода
- 17. Определение отметок связующих точек
- 18. Определение отметок промежуточных точек
- 2. Формула для нахождения высотной отметки точки с помощью горизонталей
- 3. Методика построения продольного профиля
- 4. Что называется уклоном
- 5. В каких единицах измеряется угол
- 6. Средний, минимальный и максимальный уклоны
- 7. Устройство оптического теодолита 3Т5КП
- 8. Горизонтальный круг. Описание. Основные части

9. Зрительная труба. Описание. Основные части

- 10. Уровни
- 11. Ориентир буссоль
- 12. Основные оси теодолита
- 13. Установка теодолита в рабочее положение
- 14. Поверка места нуля вертикального круга
- 15. Тригонометрическое нивелирования
- 16. В чем заключается обработка журнала тригонометрического нивелирования
- 17. Методика измерения высоты сооружения
- 18. Определение высоты недоступной точки

# **3.4 Перечень теоретических вопросов к зачету**

6. 4Т30п – это…

# **3.4 Перечень теоретических вопросов и задач к экзамену**

1.Инженерная геодезия и геоинформатика и ее связь с другими науками. Форма и размеры Земли. Уровенная поверхность. Геоид. Референц-эллипсоид.

2.План, карта, профиль. Условные знаки топографических планов и карт Масштабы планов и карт. Определение длин линий на топографической карте.

3.Система географических координат. Определение географических координат точек на топографической карте.

4.Система плоских прямоугольных координат. Определение прямоугольных координат точек на топографической карте.

5. Балтийская система высот. Абсолютные и относительные высоты.

6. Ориентирование направлений. Истинный и магнитный азимуты и румбы. Склонение магнитной стрелки. Буссоли и их использование.

7. Ориентирование направлений. Дирекционные углы: прямые и обратные. Сближение меридианов. Связь между дирекционными углами и румбами.

8. Определение дирекционных углов, истинных и магнитных азимутов на топографической карте.

9. Прямая и обратная геодезические задачи в системе плоских прямоугольных координат.

10. Номенклатура и разграфка топографических карт.

11. Рельеф. Основные формы, характерные точки и линии рельефа. Изображение форм рельефа горизонталями на топографических планах и картах. Высота сечения рельефа, заложение, уклон.

12. Решение задач на топографических планах и картах по рельефу: определение высот точек, построение профиля, определение уклонов.

13. Теодолиты. Классификация. Назначение. Устройство теодолита 2Т30. Оси теодолита. Горизонтальный и вертикальный круг. Отсчетное устройство.

14.Зрительная труба теодолита. Назначение, основные части. Сетка нитей. Установка зрительной трубы «по глазу» и «по предмету». Увеличение и поле зрения. Цилиндрический уровень. Назначение. Нуль-пункт. Ось уровня.

15. Поверка уровня на алидаде горизонтального круга теодолита. Поверка перпендикулярности визирной оси зрительной трубы к оси ее вращения. Вычисление коллимационной погрешности и ее исправление.

16. Поверка перпендикулярности горизонтальной оси вращения зрительной трубы теодолита к оси вращения алидады. Поверка сетки нитей зрительной трубы.

17. Установка теодолита в рабочее положение. Измерение горизонтального угла способом полного приема. Порядок действий при измерении угла. Контроль.

18. Измерение вертикальных углов теодолитом. Порядок действий при измерении. Контроль. Место нуля вертикального круга теодолита. Определение его и исправление.

19. Измерение расстояний. Мерные приборы. Компарирование приборов. Вешение линий. Измерение длин линий лентами и и рулетками. Точность измерения. Вычисление горизонтальных проложений. Косвенное измерение расстояний.

20. Нитяной оптический дальномер, его устройство. Измерение расстояний, вычисление горизонтальных проложений.

21. Методы нивелирования. Геометрическое нивелирование и его способы. Определение высот точек при геометрическом нивелировании.

22. Тригонометрическое нивелирование. Понятие о гидростатическом и барометрическом нивелировании.

23. Нивелиры. Назначение и классификация. Устройство нивелира Н-3. Нивелирные рейки.

24. Поверки нивелира Н-3. Поверка сетки нитей. Поверка круглого уровня. Поверка главного условия.

25. Государственная плановая геодезическая сеть. Классификация, методы построения. Основные типы центров и наружных знаков.

26.Государственная нивелирная сеть. Схема построения. Каталоги высот. Типы реперов и марок.

27.Плановое съемочное обоснование инженерно-геодезических съемок. Теодолитные ходы. Закрепление точек теодолитных ходов на местности. Полевые работы. Привязка теодолитных ходов к опорным пунктам.

28.Уравнивание углов в замкнутом теодолитном ходе. Угловая невязка и ее распределение. Вычисление дирекционных углов.

29.Вычисление и уравнивание приращений координат точек замкнутого теодолитного хода. Вычисление координат точек хода.

30.Высотное съемочное обоснование. Теодолитно-высотный ход. Содержание полевых работ. Вычисление превышений и их уравнивание. Вычисление высот точек хода.

31.Теодолитная съемка. Последовательность и содержание работ. Способы съемки подробностей. Абрис. Составление плана теодолитной съемки.

32. Тахеометрическая съемка. Сущность съемки. Съемочное обоснование. Порядок работ на станции. Абрис. Обработка журнала тахеометрической съемки. Составление плана тахеометрической съемки. Рисовка рельефа.

33. Нивелирование поверхности. Полевые работы. Обработка материалов съемки и составление плана.

34. Вертикальная планировка поверхности. Составление картограмм земляных работ.

35. Фотограмметрическая съемка. Аэрофотосъемка. Летносъемочные работы. Аэрофотоснимок и карта, их отличие и сходство. Масштаб аэрофотоснимка. Трансформирование аэрофотоснимков.

36.Геодезические работы по железнодорожной трассе. Разбивка углов поворота, пикетов, поперечников. Съемка полосы местности. Пикетажный журнал.

37. Круговые и переходные кривые. Главные точки и элементы железнодорожной кривой. Закрепление на местности главных точек кривой.

38. Нивелирование трассы и поперечников. Нивелирование крутого склона. Икс-точки. Журнал нивелирования, привязка к реперам. Нивелирование через овраги и реки.

39.Обработка журнала нивелирования трассы. Вычисление и уравнивание превышений. Вычисление высот связующих точек, промежуточных и точек поперечников.

40. Построение продольного профиля железнодорожной трассы. Проектирование по профилю. Вычисление проектных и рабочих отметок на продольном профиле. Расчет точек нулевых работ.

41. Разбивка сооружений. Построение геодезической основы разбивочных работ. Строительная сетка. Порядок разбивки сооружений и точность разбивочных работ. Построение на местности проектного угла и расстояния.

42.Методы плановой разбивки сооружений. Геодезическая подготовка проекта для его выноса в натуру. Вычисление разбивочных углов и длин линий.

43.Вынесение на местность точек с заданной отметкой и линии заданного уклона нивелиром и теодолитом.

44.Передача отметок на дно котлована и высокие части сооружения.

45.Передача осей на высокие сооружения. Измерение высоты сооружения, расстояние до которого неизвестно.

46.Ошибка измерений и их классификация. Равноточные и неравноточные измерения. Свойства случайных ошибок.

47.Оценка точностей результатов измерений. Средняя квадратическая ошибка измерений, относительная и предельная ошибка.

48.Средняя квадратическая ошибка функций измеренных величин. Арифметическая середина и ее квадратическая ошибка.

49.Неравноточные измерения. Понятие веса измерений. Весовое среднее. Средние квадратические ошибки единицы веса и весового среднего.

50.Техника безопасности при производстве геодезических работ.

# **3.4 Перечень практических задач к экзамену**

#### ЗАДАЧА №1

Привести теодолит в рабочее положение и измерить горизонтальный угол способом полного приема.

#### ЗАДАЧА № 2

Вычислить абсолютную и относительную невязки теодолитного хода, если известен периметр хода и невязки *f<sup>x</sup>* и *f<sup>у</sup> в* приращениях координат. Определить допустимость невязок *f<sup>x</sup>* и *f<sup>у</sup>* в приращениях координат. Условия съёмки благоприятные.

# ЗАДАЧА №3

Измерить превышение между точками А и В методом геометрического нивелирования.

#### ЗАДАЧА № 4

Вычислить отметку точки А на дне котлована по следующим данным:

*1-ый нивелир* /на поверхности/

а - отсчет по рейке, установленной на репере,

в - отсчет на подвешенной рулетке.

*2-ой нивелир* /на дне котлована/

с - отсчет на подвешенной рулетке

d - отсчет по рейке, установленной в точке А.

Высота репера Н известна.

Рулетка подвешена нулевым концом вверх.

#### ЗАДАЧА № 5

Вычислить пикетажное положение точки нулевых работ, если известны рабочие отметки на ПК 4 (насыпь), и на ПК 5 (выемка).

# ЗАДАЧА № 6

Решить прямую геодезическую задачу, если известны координаты точки 1, длина линии 1-2, дирекционный угол линии 1-2:

# ЗАДАЧА № 7

Вычислить отметки точек на станции (без уравнивания превышений), если известны отсчеты на нивелируемые точки и высота задней связующей точки.

#### ЗАДАЧА № 8

Определить прямоугольные координаты точки В на топографической карте.

#### ЗАДАЧА № 9

Привести теодолит в рабочее положение и выполнить съемку реечной точки (тахеометрическая съемка).

# ЗАДАЧА № 10

Измерить на карте дирекционный угол направления АВ и вычислить по нему географический и магнитный азимут.

### ЗАДАЧА № 11

Вычислить и распределить невязки *f<sup>x</sup>* и *f<sup>у</sup>* в приращениях координат в разомкнутом теодолитном ходе. Вычислить координаты вершин теодолитного хода.

#### ЗАДАЧА № 12

Вычислить средний, максимальный и минимальный уклоны по заданному направлению.

#### ЗАДАЧА № 13

Построить продольный профиль местности по заданному направлению. Определить видимость между точками.

#### ЗАДАЧА № 14

Подготовить данные (к, к-х, у) для выноса пикетов с тангенса на кривую, если известен радиус кривой и пикетажное положение ее начала.

#### ЗАДАЧА №15

Определить графические координаты точки А на топографической карте.

#### ЗАДАЧА № 16

Подготовить данные для выноса в натуру линии АВ длиной 100 м, если известен проектный уклон *i* (%o), высота точки, отсчет по рейке в точке А. Точки разбить через 20 м. Выполнить чертеж.

#### ЗАДАЧА №17

Рассчитать пикетажные значения главных точек круговой кривой, если известен радиус кривой, угол поворота, пикетажное положение угла поворота кривой.

#### ЗАДАЧА № 18

Вычислить и распределить угловую невязку *f<sup>β</sup>* в разомкнутом теодолитном ходе, если известны измеренные углы и начальный и конечный дирекционный угол. Вычислить дирекционные углы и румбы.

# ЗАДАЧА № 19

Выполнить рисовку рельефа, если цифрами обозначены высоты точек. Высота сечения рельефа 1м.

# ЗАДАЧА № 20

Вычислить проектные углы *β<sup>1</sup>* и *β2*. для вынесения в натуру точки способом угловой засечки от точек геодезической разбивочной основы. Известны координаты точек:  $X_A$ ,  $Y_A$ ,  $X_{II}$ ,  $Y_{II}$ ,  $X_I$ , $Y_I$  и дирекционный угол направления I-II.

#### ЗАДАЧА № 21

В треугольнике два угла *β<sup>1</sup>* и *β<sup>2</sup>* измерены со средними квадратическими погрешностями *т<sup>1</sup>* и *т<sup>2</sup>* .Определить среднюю квадратическую погрешность третьего угла *β3*.

#### ЗАДАЧА № 22

Вычислить проектные отметки на ПК 7, ПК 8, ПК 8 + 57, ПК 9, если известен проектный уклон линии *i ( ‰)* и проектная отметка ПК 6.

# ЗАДАЧА № 23

Отрезок линии АВ измерен лентой 4 раза и получены результаты.

Вычислить среднюю квадратическую погрешность отдельного измерения и среднюю квадратическую погрешность арифметической середины /окончательного результата /.

#### ЗАДАЧА №24

Вычислить высоту промежуточной точки  $H_c$ , если известна высота связующей точки  $H_A$  и отсчеты по рейке *а я с.* Вычертить схему.

#### ЗАДАЧА № 25

Проектная отметка точки А известна. Вынос точки А на проектную отметку выполняют нивелиром от репера. Высота репера и отсчет по рейке, установленной на репере известны. Вычислить величину, необходимую для выноса точки А. Выполнить чертеж.

#### ЗАДАЧА № 26

Забитую сваю нужно срезать на проектной высоте. Какой должен быть отсчет по рейке, находящейся у сваи, чтобы ее пятка была на уровне искомой отметке, если известны отметка репера и отсчет по рейке на репере. Выполнить чертеж.

#### ЗАДАЧА № 27

Вычислить проектную отметку проектируемой горизонтальной площадки  $H_{nn}$  и вычертить картограмму земляных работ по известным отсчетам на нивелируемых точках. Сторона квадрата *d*   $= 20$  M.

# ЗАДАЧА №28

Измерить превышение между точками А и В методом тригонометрического нивелирования.

#### ЗАДАЧА №29

Определить высоту реечной точки, если высота станции Н<sub>ст</sub>, отсчет по дальномеру *Сп*, отсчет по вертикальному кругу КЛ, высота визирования, и высота инструмента *i.*

## ЗАДАЧА № 30

Определить высоту точки II теодолитно-высотного хода, если известна высота точки I, горизонтальное проложение *dI-II,* угол наклона ν. Высота визирования *l* равна высоте инструмента *i*.

# ЗАДАЧА № 31

Вычислить и распределить невязки *f<sup>x</sup>* и *f<sup>у</sup>* в приращениях координат в замкнутом теодолитном ходе. Вычислить исправленные приращения координат.

# ЗАДАЧА № 32

На графике поперечного масштаба определить длину отрезков *ab, cd, тп* для масштаба 1:2000.

# ЗАДАЧА №33

Привести теодолит в рабочее положение и измерить магнитный азимут направления.

ЗАДАЧА № 34

Привести теодолит в рабочее положение и измерить угол наклона. Вычислить место нуля

/МО/.

# ЗАДАЧА № 35

Привести теодолит в рабочее положение и определить коллимационную погрешность

# **4 Методические материалы, определяющие процедуру оценивания знаний, умений, навыков и (или) опыта деятельности, характеризующих этапы формирования компетенций**

В таблице приведены описания процедур проведения контрольно-оценочных мероприятий и процедур оценивания результатов обучения с помощью оценочных средств в соответствии с рабочей программой дисциплины.

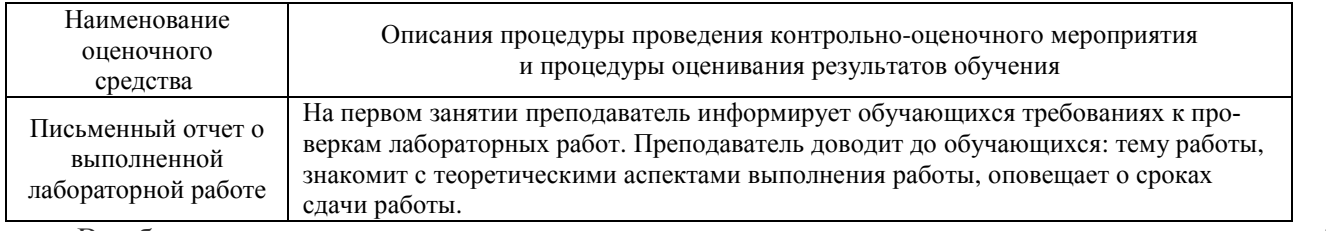

В таблице приведены описания процедур проведения контрольно-оценочных мероприятий и процедур оценивания результатов обучения с помощью оценочных средств в соответствии с рабочей программой дисциплины/практики.

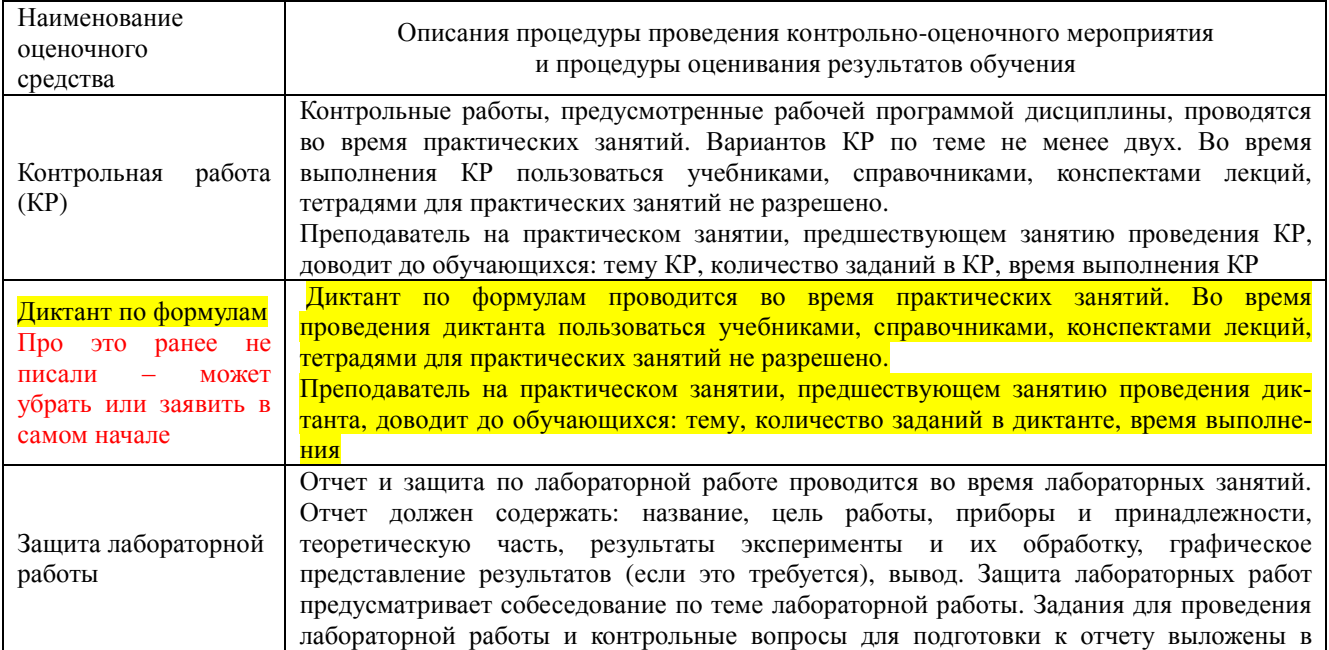

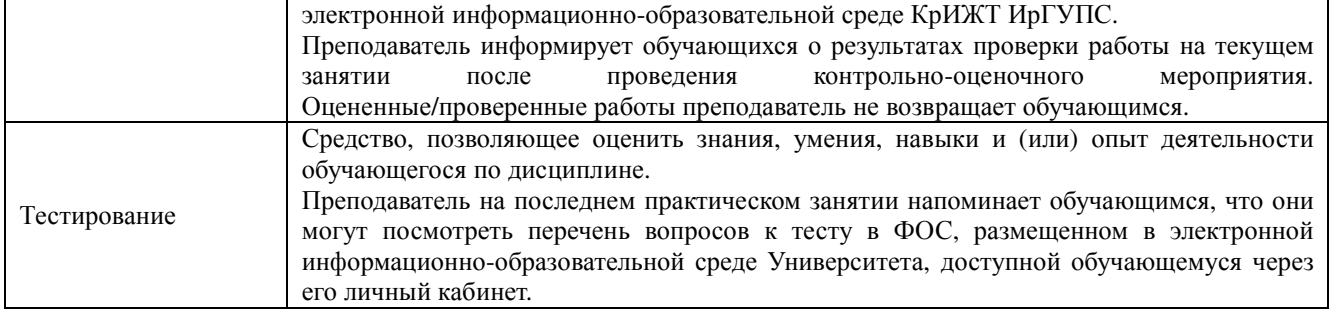

Для организации и проведения промежуточной аттестации (в форме экзамена) составляются типовые контрольные задания или иные материалы, необходимые для оценки знаний, умений, навыков и (или) опыта деятельности, характеризующих этапы формирования компетенций в процессе освоения образовательной программы:

– перечень теоретических вопросов к экзамену для оценки знаний;

– перечень типовых простых практических заданий к экзамену для оценки умений;

Перечень теоретических вопросов и перечни типовых практических заданий разного уровня сложности к экзамену обучающиеся получают в начале семестра через электронную информационно-образовательную среду КрИЖТ ИрГУПС (личный кабинет обучающегося).

#### **Описание процедур проведения промежуточной аттестации в форме экзамена и оценивания результатов обучения**

Промежуточная аттестация в форме экзамена проводится путем устного собеседования по билетам. Билеты составлены таким образом, что в каждый из них включал в себя теоретические вопросы и практические задания.

Билет содержит: два теоретических вопроса для оценки знаний. Теоретические вопросы выбираются из перечня вопросов к экзамену; два практических задания: одно из них для оценки умений (выбираются из перечня типовых простых практических заданий к экзамену); второе практическое задание для оценки навыков и (или) опыта деятельности (выбираются из перечня типовых практических заданий к экзамену).

Распределение теоретических вопросов и практических заданий по экзаменационным билетам находится в закрытом для обучающихся доступе. Разработанный комплект билетов (30 билетов) не выставляется в электронную информационно-образовательную среду КрИЖТ ИрГУПС, а хранится на кафедре-разработчике ФОС на бумажном носителе в составе ФОС по дисциплине.

На экзамене обучающийся берет билет, для подготовки ответа на экзаменационный билет обучающемуся отводится время в пределах 50 минут. В процессе ответа, обучающегося на вопросы и задания билета, преподаватель может задавать дополнительные вопросы.

Каждый вопрос/задание билета оценивается по пятибалльной системе, далее вычисляется среднее арифметическое значение оценок, полученных за каждый вопрос/задание. Среднее арифметическое значение оценок округляется до целого по правилам округления.

**UMWIT** 

#### **Образец экзаменационного билета**

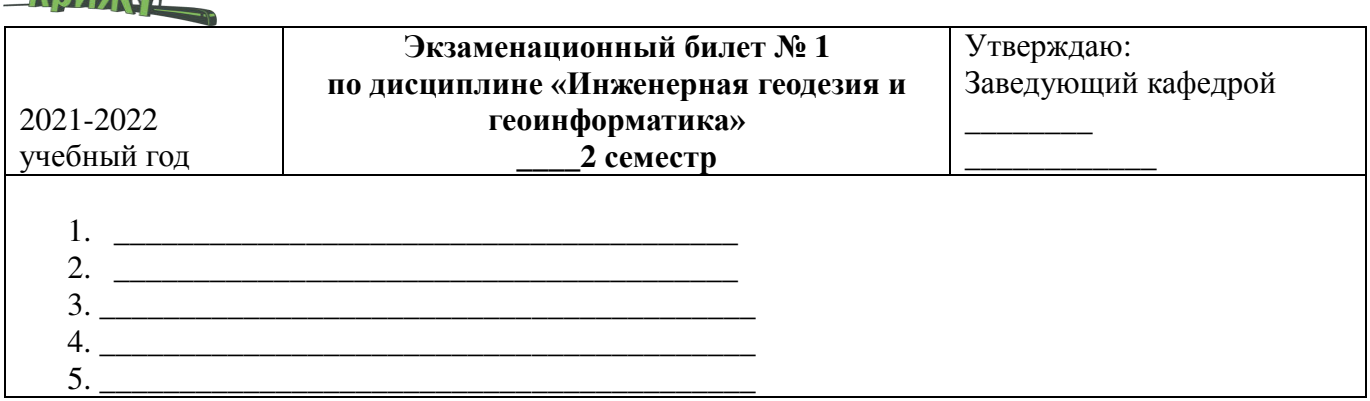

Варианты размеров билета: Билет формата А5 – 148\*210мм Билет формата А4 – 210\*297мм

В разделе «Типовые контрольные задания или иные материалы, необходимые для оценки знаний, умений, навыков и (или) опыта деятельности, характеризующих этапы формирования компетенций в процессе освоения образовательной программы» приведены типовые контрольные задания, для оценки результатов освоения образовательной программы. Задания, по которым проводятся контрольно-оценочные мероприятия, оформляются в соответствии с формами оформления оценочных средств, приведенными ниже, и не выставляются в электронную информационно-образовательную среду КрИЖТ ИрГУПС, а хранятся на кафедре-разработчике ФОС на бумажном носителе в составе ФОС по дисциплине.